# The intcalc package

# Heiko Oberdiek <oberdiek@uni-freiburg.de>

# $2007/09/27~{\rm v}1.1$

#### Abstract

This package provides expandable arithmetic operations with integers.

# Contents

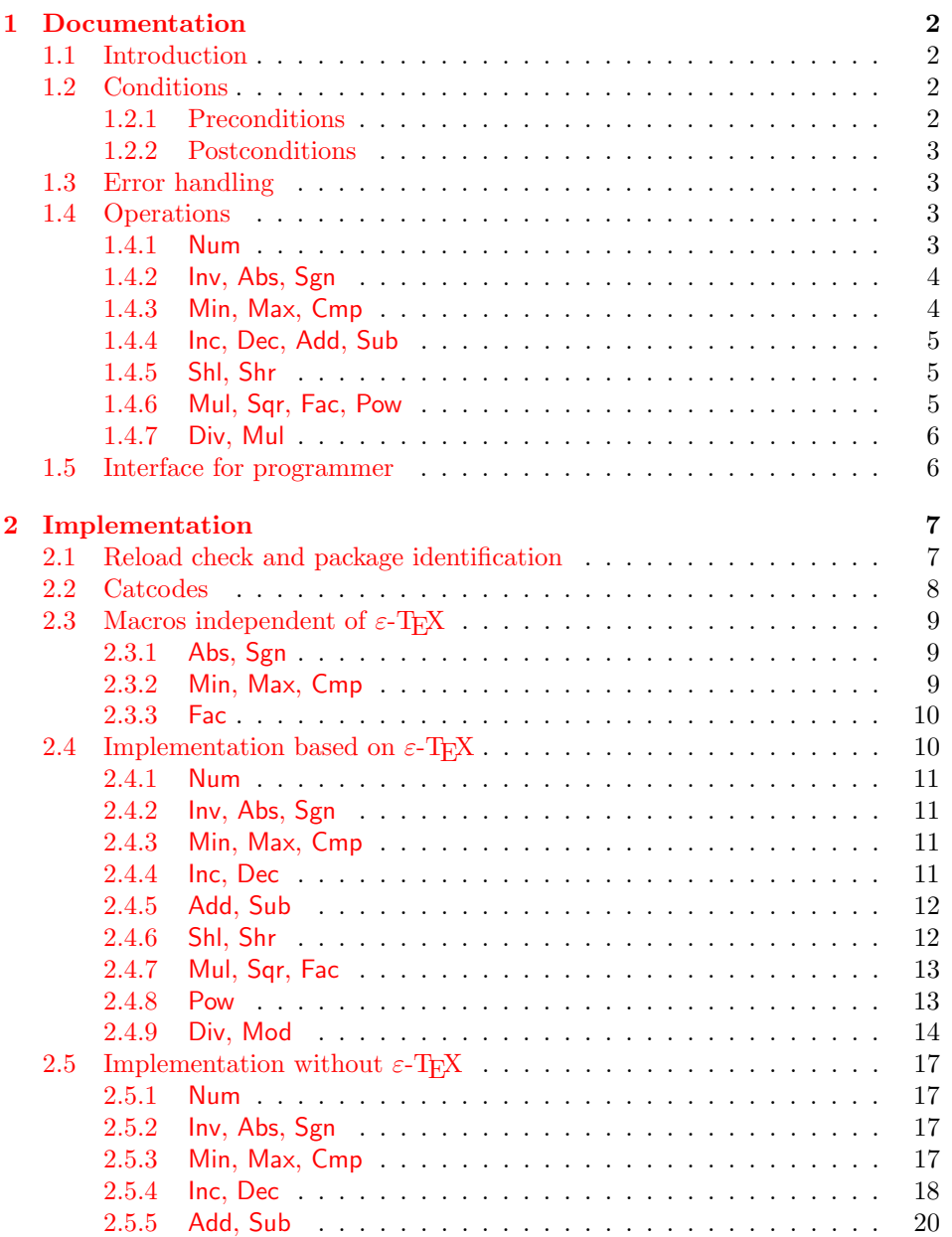

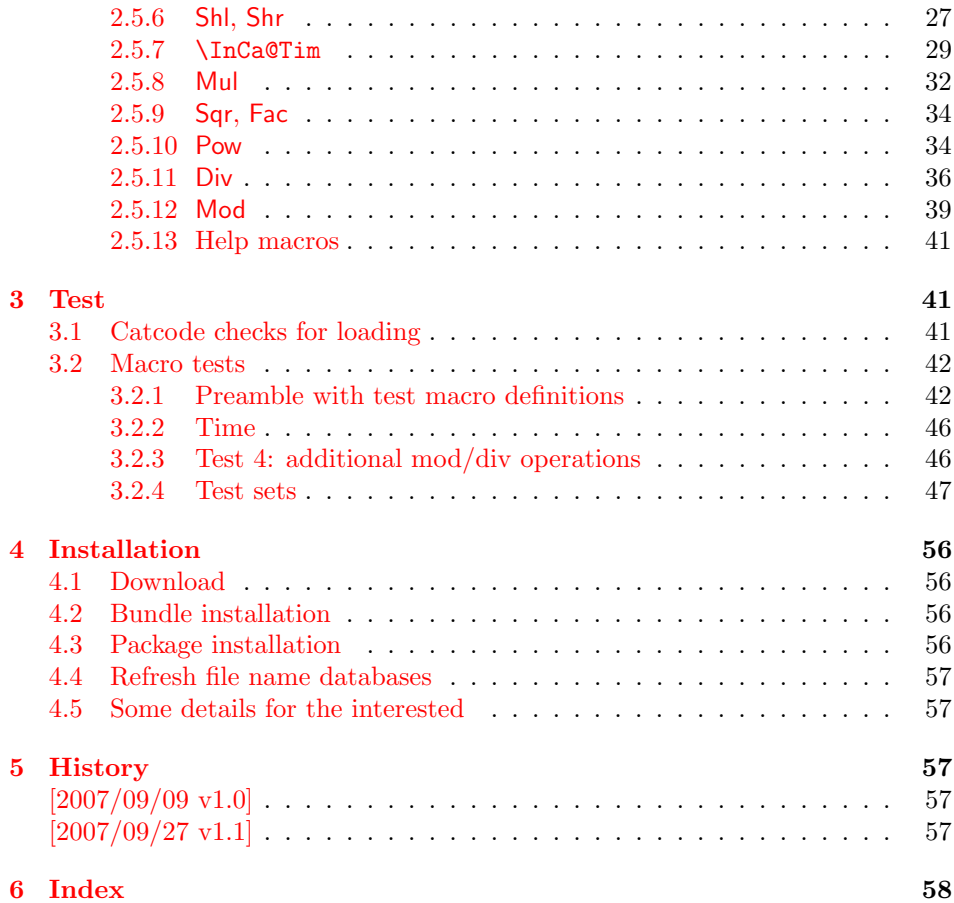

# 1 [Document](#page-56-3)ation

#### [1.1 Int](#page-57-0)roduction

<span id="page-1-0"></span>Package intcalc defines arithmetic operations that deal with integers. Integers mean numbers in T<sub>E</sub>X. The same restrictions apply, the range is limited to [-2147483647, 2147483647].

<span id="page-1-1"></span>The operations have the form of macros that take one or two integers as parameter and return the integer result. The macro name is a three letter operation name prefixed by the package name, e.g. \intcalcAdd{10}{43} returns 53.

The macros are fully expandable, exactly two expansion steps generate the result. Therefore the operations may be used nearly everywhere in T<sub>E</sub>X, even inside \number, \csname, file names, or other expandable contexts.

The package contains two implementations of the operations. If  $\varepsilon$ -T<sub>E</sub>X is detected then the macros are implemented using its features (\numexpr). Otherwise the slower implementation without  $\varepsilon$ -T<sub>E</sub>X's help is choosen.

# 1.2 Conditions

#### 1.2.1 Preconditions

- <span id="page-1-2"></span>• Arguments can be anything that TEX interprets as "number". Examples: plain numbers, count or length register, macros that expands to a number.
- <span id="page-1-3"></span>• The arguments are limited to the range -2147483647 until 2147483647. These numbers belong to the range. Note that some operations have additionals restrictions to the range.
- The argument may be expressions that  $\text{numexpr}$  understands if  $\varepsilon$ -TEX is available.
- The resulting number must fit in the allowed range.

#### <span id="page-2-0"></span>1.2.2 Postconditions

Additional properties of the macros apart from calculating a correct result (of course  $\circledcirc$ ):

- The macros are fully expandable. Thus they can be used inside \edef, \csname, after \number, for example.
- Furthermore exactly two expansion steps calculate the result.
- The number consists of one optional minus sign and one to ten digits. The first digit is larger than zero for numbers that consists of more than one digit.

In short, the number format is exactly the same as  $\number$  generates. And the tokens (minus sign, digits) have catcode 12 (other).

• Call by value is simulated. First the arguments are converted to numbers. Then these numbers are used in the calculations.

Remember that arguments may contain expensive macros or  $\varepsilon$ -T<sub>E</sub>X expressions. This strategy avoids multiple evaluations of such arguments.

# <span id="page-2-1"></span>1.3 Error handling

There are two kinds of errors if a precondition is violated: Some errors are detected by the macros, example: division by zero. In this cases an undefined control sequence is called and causes a TeX error message, example: \IntCalcError:DivisionByZero. The name of the control sequence contains the reason for the error. The T<sub>E</sub>X error may be ignored. Then the operation returns zero as result. Because the macros are supposed to work in expandible contexts. An traditional error message, however, is not expandable and would break these contexts.

If a number exceeds the range of  $-2147483647$  until  $2147483647$ , then T<sub>E</sub>X throws an error "Number too big" and recovers by using biggest allowed value. Example for the negative number -3000000000 is replaced by -2147483647.

# <span id="page-2-2"></span>1.4 Operations

Some definition equations below use the function Int that converts a real number to an integer. The number is truncated that means rounding to zero:

$$
Int(x) := \begin{cases} \lfloor x \rfloor & \text{if } x \ge 0\\ \lceil x \rceil & \text{otherwise} \end{cases}
$$

#### <span id="page-2-3"></span>1.4.1 Num

<span id="page-2-4"></span>\intcalcNum  $\{\langle x \rangle\}$ 

Macro \intcalcNum converts its argument to a normalized integer number without unnecessary leading zeros or signs. The result matches the regular expression:

 $01 - ?$ [1-9][0-9]\*

<span id="page-3-0"></span>1.4.2 Inv, Abs, Sgn

# <span id="page-3-3"></span> $\setminus$ intcalcInv  $\{\langle x \rangle\}$

Macro \intcalcInv switches the sign.

 $\text{Inv}(x) := -x$ 

# <span id="page-3-2"></span> $\overline{\text{intcalcAbs} \{x\}}$

Macro **\intcalcAbs** returns the absolute value of integer  $\langle x \rangle$ .

 $\text{Abs}(x) := |x|$ 

# <span id="page-3-6"></span> $\int \int \text{calcSgn } \langle x \rangle$

Macro **\intcalcSgn** encodes the sign of  $\langle x \rangle$  as number.

 $Sgn(x) :=$  $\sqrt{ }$  $\int$  $\overline{\mathcal{L}}$  $-1$  if  $x < 0$ 0 if  $x = 0$ 1 if  $x > 0$ 

These return values can easily be distinguished by \ifcase:

\ifcase\intcalcSgn{<x>}  $$x=0$$ \or \$x>0\$ \else \$x<0\$ \fi

<span id="page-3-1"></span>1.4.3 Min, Max, Cmp

# <span id="page-3-5"></span> $\setminus$ intcalcMin  $\overline{\{x\}}$   $\{\langle y\rangle\}$

Macro \intcalcMin returns the smaller of the two integers.

$$
Min(x, y) := \begin{cases} x & \text{if } x < y \\ y & \text{otherwise} \end{cases}
$$

# <span id="page-3-4"></span>\intcalcMax  $\{\langle x \rangle\}$   $\{\langle y \rangle\}$

Macro \intcalcMax returns the larger of the two integers.

$$
\operatorname{Max}(x, y) := \begin{cases} x & \text{if } x > y \\ y & \text{otherwise} \end{cases}
$$

# \intcalcCmp  $\{\langle x \rangle\}$   $\{\langle y \rangle\}$

Macro \intcalcCmp encodes the comparison result as number:

$$
\text{Cmp}(x, y) := \begin{cases} -1 & \text{if } x < y \\ 0 & \text{if } x = y \\ 1 & \text{if } x > y \end{cases}
$$

These values can be distinguished by \ifcase:

\ifcase\intcalcCmp{<x>}{<y>}  $x=y$ \$ \or  $x > y$ \$ \else  $x < y$ \$ \fi

# <span id="page-4-0"></span>1.4.4 Inc, Dec, Add, Sub

#### <span id="page-4-4"></span>\intcalcInc  $\{\langle x \rangle\}$

Macro **\intcalcInc** increments  $\langle x \rangle$  by one.

 $Inc(x) := x + 1$ 

<span id="page-4-3"></span>\intcalcDec  $\{\langle x \rangle\}$ 

Macro **\intcalcDec** decrements  $\langle x \rangle$  by one.

 $Dec(x) := x - 1$ 

# \intcalcAdd  $\{\langle x \rangle\}$   $\{\langle y \rangle\}$

Macro \intcalcAdd adds the two numbers.

 $\text{Add}(x, y) := x + y$ 

# <span id="page-4-8"></span>\intcalcSub  $\{\langle x \rangle\}$   $\{\langle y \rangle\}$

Macro \intcalcSub calculates the difference.

 $\text{Sub}(x, y) := x - y$ 

# <span id="page-4-1"></span>1.4.5 Shl, Shr

<span id="page-4-6"></span>\intcalcShl  $\{\langle x \rangle\}$ 

Macro \intcalcShl implements shifting to the left that means the number is multiplied by two. Overflow is possible. The sign is preserved.

 $Shl(x) := x * 2$ 

# <span id="page-4-7"></span> $\{\langle x \rangle\}$

Macro \intcalcShr implements shifting to the right. That is equivalent to an integer division by two. The sign is preserved.

 $\text{Shr}(x) := \text{Int}(x/2)$ 

<span id="page-4-2"></span>1.4.6 Mul, Sqr, Fac, Pow

# <span id="page-4-5"></span>\intcalcMul  $\{\langle x \rangle\}$   $\{\langle y \rangle\}$

Macro **\intcalcMul** calculates the product of  $\langle x \rangle$  and  $\langle y \rangle$ .

 $Mul(x, y) := x * y$ 

# \intcalcSqr  $\{\langle x \rangle\}$

Macro \intcalcSqr returns the square product.

 $Sqr(x) := x^2$ 

# <span id="page-5-3"></span> $\overline{\text{line}}$ calcFac  $\{\langle x \rangle\}$

Macro \intcalcFac returns the factorial of  $\langle x \rangle$ . Negative numbers are not permitted.

 $Fac(x) := x!$  for  $x \geq 0$ 

 $(0! = 1)$ 

# <span id="page-5-5"></span>\intcalcPow Mx My

Macro **\intcalcPow** calculates the value of  $\langle x \rangle$  to the power of  $\langle y \rangle$ . The error "division by zero" is thrown if  $\langle x \rangle$  is zero and  $\langle y \rangle$  is negative. permitted:

$$
Pow(x, y) := Int(x^y) \qquad \text{for } x \neq 0 \text{ or } y \geq 0
$$

 $(0^0 = 1)$ 

#### <span id="page-5-0"></span>1.4.7 Div, Mul

# <span id="page-5-2"></span>\intcalcDiv  $\{\langle x \rangle\}$   $\{\langle y \rangle\}$

Macro \intcalcDiv performs an integer division. Argument  $\langle y \rangle$  must not be zero.

 $Div(x, y) := Int(x/y)$  for  $y \neq 0$ 

#### <span id="page-5-4"></span>\intcalcMod  $\{\langle x \rangle\}$   $\{\langle y \rangle\}$

Macro \intcalcMod gets the remainder of the integer division. The sign follows the divisor  $\langle y \rangle$ . Argument  $\langle y \rangle$  must not be zero.

 $Mod(x, y) := x \% y$  for  $y \neq 0$ 

The result ranges:

 $-|y| < \text{Mod}(x, y) \leq 0$  for  $y < 0$  $0 \leq Mod(x, y) < y$  for  $y \geq 0$ 

# <span id="page-5-1"></span>1.5 Interface for programmer

If the programmer can ensure some more properties about the arguments of the operations, then the following macros are a little more efficient.

In general numbers must obey the following constraints:

- Plain number: digit tokens only, no command tokens.
- Non-negative. Signs are forbidden.
- Arguments and the result must fit in range 0..2147483647.
- Delimited by exclamation mark. Curly braces around the number are not allowed and will break the code.

<span id="page-6-12"></span> $\langle$ IntCalcInc  $\langle number \rangle$  !

Incrementation, range: 0..2147483646.

 $\langle$ IntCalcDec  $\langle number \rangle$  !

Decrementation, range: 1..2147483647.

 $\langle \text{IntCalcAdd } \langle \text{number } A \rangle : \langle \text{number } B \rangle$  !

Addition,  $A \geq B$ .

<span id="page-6-17"></span> $\IntCalcSub \ (number A) ! \ (number B) !$ 

Subtraction,  $A \geq B$ .

<span id="page-6-15"></span> $\langle$ IntCalcShl  $\langle number \rangle$  !

Left shift (multiplication with two), range: 0..1073741823.

<span id="page-6-16"></span> $\langle$ IntCalcShr $\langle$ *number* $\rangle$  !

Right shift (integer division by two).

<span id="page-6-14"></span> $\IntCalcMul \ (number A) ! \ (number B) !$ 

Multiplication,  $A \geq B$ .

```
\{\text{IntCalcDiv} \{number A\} : \{number B\} : \}
```
Division operation.

<span id="page-6-13"></span> $\IntCalcMod \ (number \ A)$  !  $\{number \ B\}$  !

Modulo operation.

# <span id="page-6-0"></span>2 Implementation

1  $\langle *package \rangle$ 

# <span id="page-6-1"></span>2.1 Reload check and package identification

Reload check, especially if the package is not used with L<sup>AT</sup>FX.

```
2 \begingroup
3 \ \text{categorical} 12 \text{ %},4 \catcode45 12 % -
5 \catcode46 12 % .
6 \catcode58 12 % :
7 \catcode64 11 % @
8 \expandafter\let\expandafter\x\csname ver@intcalc.sty\endcsname
9 \ifcase 0%
10 \ifx\x\relax % plain
11 \else
12 \ifx\x\empty % LaTeX
13 \else
```

```
14 1%15 \fi
16 \fi
17 \else
18 \catcode35 6 % #
19 \catcode123 1 % {
20 \catcode125 2 % }
21 \expandafter\ifx\csname PackageInfo\endcsname\relax
22 \det\x#1#2{%
23 \immediate\write-1{Package #1 Info: #2.}%
24 }%
25 \else
26 \def\x#1#2{\PackageInfo{#1}{#2, stopped}}%
27 \overrightarrow{fi}28 \x{intcalc}{The package is already loaded}%
29 \endgroup
30 \expandafter\endinput
31 \quad \text{if}32 \endgroup
```
<span id="page-7-29"></span><span id="page-7-27"></span>Package identification:

```
33 \begingroup
34 \catcode35 6 % #
35 \catcode40 12 % (
36 \catcode41 12 % )
37 \catcode44 12 % ,
38 \catcode45 12 % -
39 \catcode46 12 % .
40 \catcode47 12 % /
41 \catcode58 12 % :
42 \catcode64 11 % @
43 \catcode123 1 % {
44 \catcode125 2 % }
45 \expandafter\ifx\csname ProvidesPackage\endcsname\relax
46 \def\x#1#2#3[#4]{\endgroup
47 \immediate\write-1{Package: #3 #4}%
48 \xdef#1{#4}%
49 }%
50 \else
51 \def\x#1#2[#3]{\endgroup
52 #2[{#3}]%
53 \ifx#1\@undefined
54 \xdef#1{#3}%
55 \fi
56 \ifx#1\relax
57 \xdef#1{#3}%
58 \overline{35}59 }%
60 \overline{f}61 \expandafter\x\csname ver@intcalc.sty\endcsname
62 \ProvidesPackage{intcalc}%
63 [2007/09/27 v1.1 Expandable integer calculations (HO)]
```
# <span id="page-7-31"></span><span id="page-7-25"></span><span id="page-7-23"></span><span id="page-7-1"></span><span id="page-7-0"></span>2.2 Catcodes

```
64 \begingroup
65 \catcode123 1 % {
66 \catcode125 2 % }
67 \def\x{\endgroup
68 \expandafter\edef\csname InCa@AtEnd\endcsname{%
69 \catcode35 \the\catcode35\relax
70 \catcode64 \the\catcode64\relax
71 \catcode123 \the\catcode123\relax
```

```
72 \catcode125 \the\catcode125\relax
73 }%
74 }%
75 \x
76 \catcode35 6 % #
77 \catcode64 11 % @
78 \catcode123 1 % {
79 \catcode125 2 % }
80 \def\TMP@EnsureCode#1#2{%
81 \edef\InCa@AtEnd{%
82 \InCa@AtEnd
83 \catcode#1 \the\catcode#1\relax
84 }%
85 \catcode#1 #2\relax
86 }
87 \TMP@EnsureCode{33}{12}% !
88 \TMP@EnsureCode{40}{12}% (
89 \TMP@EnsureCode{41}{12}% )
90 \TMP@EnsureCode{42}{12}% *
91 \TMP@EnsureCode{43}{12}% +
92 \TMP@EnsureCode{45}{12}% -
93 \TMP@EnsureCode{47}{12}% /
94 \TMP@EnsureCode{58}{11}% : (letter!)
95 \TMP@EnsureCode{60}{12}% <
96 \TMP@EnsureCode{61}{12}% =
97 \TMP@EnsureCode{62}{12}% >
98 \TMP@EnsureCode{63}{14}% ? (comment!)
99 \begingroup\expandafter\expandafter\expandafter\endgroup
100 \expandafter\ifx\csname InCa@TestMode\endcsname\relax
101 \else
102 \catcode63=9 % ? (ignore)
103 \fi
104 ? \let\InCa@@TestMode\InCa@TestMode
```
- <span id="page-8-33"></span><span id="page-8-32"></span><span id="page-8-31"></span><span id="page-8-30"></span><span id="page-8-29"></span><span id="page-8-28"></span><span id="page-8-27"></span><span id="page-8-26"></span><span id="page-8-25"></span><span id="page-8-24"></span><span id="page-8-15"></span><span id="page-8-11"></span><span id="page-8-10"></span><span id="page-8-0"></span>2.3 Macros independent of  $\varepsilon$ -T<sub>F</sub>X
- <span id="page-8-1"></span>2.3.1 Abs, Sgn

#### <span id="page-8-16"></span>\InCa@Abs

<span id="page-8-12"></span> \def\InCa@Abs#1#2!{% \ifx#1-% #2% \else #1#2% 110  $\overline{11}$ }

#### <span id="page-8-20"></span>\InCa@Sgn

<span id="page-8-14"></span><span id="page-8-13"></span> \def\InCa@Sgn#1#2!{% 113  $\iint x#1 - \iint x$  $114 -1%$  \else \ifx#10% 0% 118 \else 1%  $\forall$ fi \fi }

<span id="page-8-2"></span>2.3.2 Min, Max, Cmp

<span id="page-8-19"></span>\InCa@Min

```
123 \def\InCa@Min#1!#2!{%
124 \ifnum#1<#2 %
125 #1%
126 \else
127 #2%
128 \overline{128}129 }
```
#### <span id="page-9-11"></span>\InCa@Max

<span id="page-9-5"></span> \def\InCa@Max#1!#2!{% \ifnum#1>#2 % #1% \else #2% \fi }

#### <span id="page-9-9"></span>\InCa@Cmp

```
137 \def\InCa@Cmp#1!#2!{%
138 \ifnum#1=#2 %
139 0%
140 \else
141 \ifnum#1<#2 %
142 - \%143 \overrightarrow{fi}144 1%
145 \overrightarrow{fi}146 }
```
#### <span id="page-9-0"></span>2.3.3 Fac

<span id="page-9-10"></span>\InCa@Fac It does not make much sense to calculate the faculty by an general algorithm. The allowed range of arguments is too low because of the limited integer domain.

```
147 \def\InCa@Fac#1!{%
148 \ifcase#1 1% 0!
149 \or 1% 1!
150 \or 2% 2!
151 \or 6% 3!
152 \or 24% 4!
153 \or 120% 5!
154 \or 720% 6!
155 \or 5040% 7!
156 \or 40320% 8!
157 \or 362880% 9!
158 \or 3628800% 10!
159 \or 39916800% 11!
160 \or 479001600% 12!
161 \else
162 \ifnum#1<\z@
163 0\IntCalcError:FacNegative%
164 \else
165 0\IntCalcError:FacOverflow%
166 \fi
167 \fi
168 }
```
<span id="page-9-13"></span><span id="page-9-12"></span><span id="page-9-8"></span>

# <span id="page-9-1"></span>2.4 Implementation based on  $\varepsilon$ -TEX

Only **\numexpr** is used from  $\varepsilon$ -T<sub>E</sub>X.

```
169 \begingroup\expandafter\expandafter\expandafter\endgroup
170 \expandafter\ifx\csname numexpr\endcsname\relax
```

```
171 \else
```
# <span id="page-10-0"></span>2.4.1 Num

<span id="page-10-15"></span>\intcalcNum

<span id="page-10-18"></span> \def\intcalcNum#1{% \the\numexpr#1\relax }%

# <span id="page-10-1"></span>2.4.2 Inv, Abs, Sgn

#### <span id="page-10-12"></span>\intcalcInv

<span id="page-10-16"></span>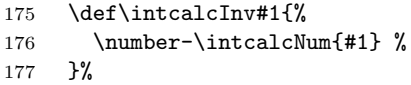

# <span id="page-10-9"></span>\intcalcAbs

<span id="page-10-4"></span>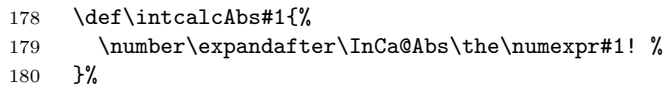

# <span id="page-10-17"></span>\intcalcSgn

<span id="page-10-8"></span>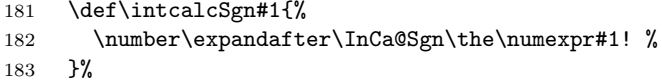

# <span id="page-10-2"></span>2.4.3 Min, Max, Cmp

#### <span id="page-10-14"></span>\intcalcMin

<span id="page-10-20"></span><span id="page-10-19"></span><span id="page-10-7"></span>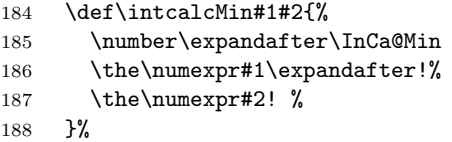

#### <span id="page-10-13"></span>\intcalcMax

<span id="page-10-22"></span><span id="page-10-21"></span><span id="page-10-6"></span>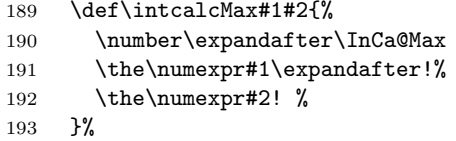

# $\verb|\intcalcCmp|$

<span id="page-10-23"></span><span id="page-10-5"></span>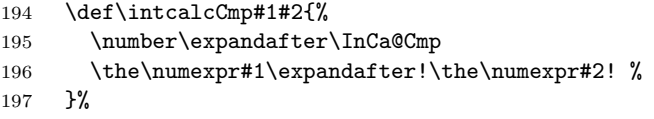

# <span id="page-10-3"></span>2.4.4 Inc, Dec

# <span id="page-10-11"></span>\intcalcInc

<span id="page-10-24"></span>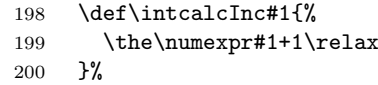

# <span id="page-10-10"></span>\intcalcDec

<span id="page-10-25"></span>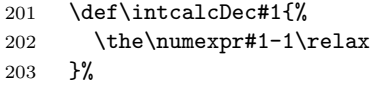

#### <span id="page-11-5"></span>\IntCalcInc

<span id="page-11-12"></span>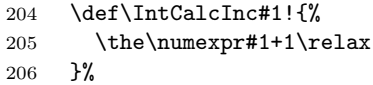

# \IntCalcDec

<span id="page-11-13"></span>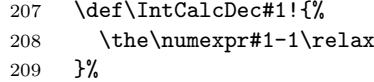

# <span id="page-11-0"></span>2.4.5 Add, Sub

# \intcalcAdd

<span id="page-11-14"></span>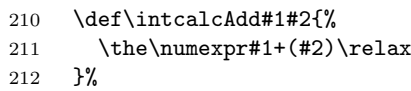

# <span id="page-11-11"></span>\intcalcSub

<span id="page-11-15"></span>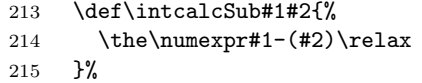

# \IntCalcAdd

<span id="page-11-16"></span>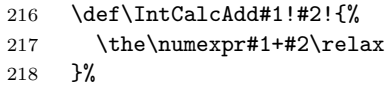

#### <span id="page-11-10"></span>\IntCalcSub

<span id="page-11-17"></span>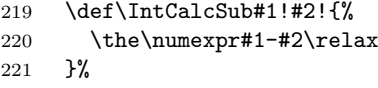

# <span id="page-11-1"></span>2.4.6 Shl, Shr

#### <span id="page-11-7"></span>\intcalcShl

<span id="page-11-18"></span>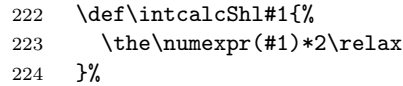

# <span id="page-11-9"></span>\intcalcShr

<span id="page-11-3"></span>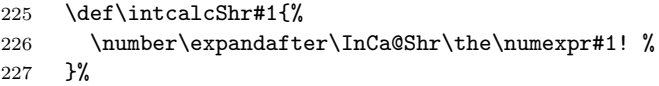

# <span id="page-11-6"></span>\IntCalcShl

<span id="page-11-19"></span>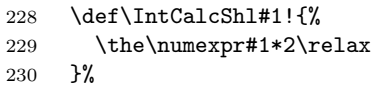

#### <span id="page-11-8"></span>\IntCalcShr

<span id="page-11-20"></span>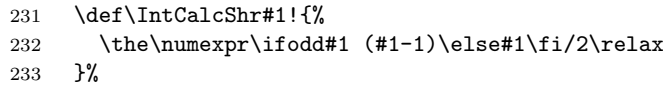

#### <span id="page-11-4"></span>\InCa@Shr

<span id="page-11-2"></span>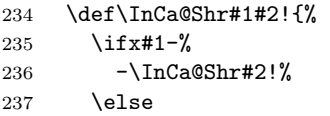

<span id="page-12-16"></span><span id="page-12-15"></span> \ifodd#1#2 %  $\theta\theta\theta\uparrow(#1#2-1)/2\relax$  \else  $\theta\nu$ mumexpr#1#2/2\relax  $\qquad \qquad \int f$ i  $\setminus$ fi }%

# <span id="page-12-0"></span>2.4.7 Mul, Sqr, Fac

#### <span id="page-12-13"></span>\intcalcMul

<span id="page-12-17"></span>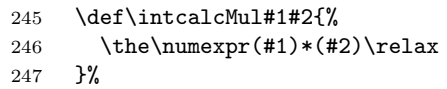

# <span id="page-12-12"></span>\IntCalcMul

<span id="page-12-18"></span>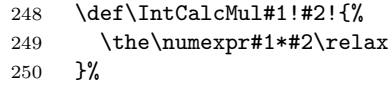

# \intcalcSqr

<span id="page-12-8"></span>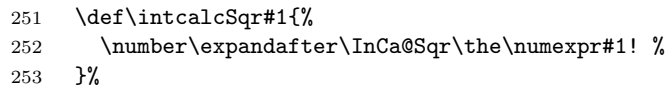

#### <span id="page-12-9"></span>\InCa@Sqr

<span id="page-12-19"></span>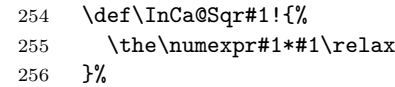

# <span id="page-12-11"></span>\intcalcFac

<span id="page-12-5"></span>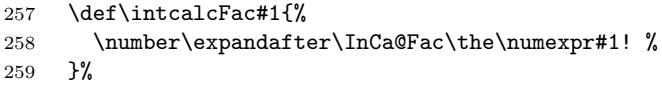

# <span id="page-12-1"></span>2.4.8 Pow

#### <span id="page-12-14"></span>\intcalcPow

<span id="page-12-21"></span><span id="page-12-20"></span><span id="page-12-6"></span>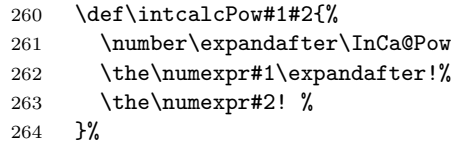

#### <span id="page-12-7"></span>\InCa@Pow

<span id="page-12-22"></span><span id="page-12-10"></span><span id="page-12-4"></span><span id="page-12-3"></span><span id="page-12-2"></span>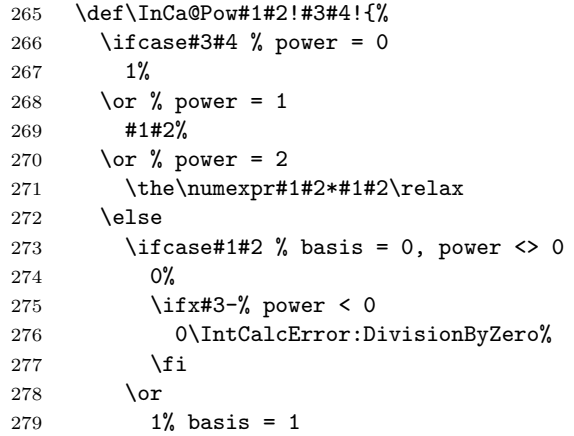

```
280 \else
             281 \ifnum#1#2=\m@ne % basis = -1282 \ifodd#3#4 %
             283 -\%284 \overrightarrow{fi}285 1%
             286 \else % |{\text{basis}}| > 1287 \ifx#3-% power < 0
             288 0%
             289 \else % power > 2
             290 \InCa@PowRec#1#2!#3#4!1!%
             291 \overline{\phantom{a}} \fi
             292 \qquad \qquad \int fi
             293 \setminusfi
             294 \overrightarrow{f}295 }%
\InCa@PowRec Pow(b, p) {
                   PowRec(b, p, 1)
                 }
                 PowRec(b, p, r) {
                   if p == 1 then
                    return r*b
                   else
                     ifodd p then
                      return PowRec(b*b, (p-1)/2, r*b) % p div 2 = (p-1)/2else
                      return PowRec(b*b, (p-1)/2, r)
                     fi
                   fi
                 }
             296 \def\InCa@PowRec#1!#2!#3!{%
             297 \ifnum#2=\@ne
             298 \the\numexpr#1*#3\relax
             299 \else
             300 \ifodd#2 %
             301 \expandafter\InCa@PowRec
             302 \the\numexpr#1*#1\expandafter!%
             303 \the\numexpr(#2-1)/2\expandafter!%
             304 \the\numexpr#1*#3\expandafter\expandafter\expandafter!%
             305 \else
             306 \expandafter\InCa@PowRec
             307 \the\numexpr#1*#1\expandafter!%
             308 \the\numexpr(#2-1)/2\expandafter!%
             309 \number#3\expandafter\expandafter\expandafter!%
             310 \fi
             311 \fi
             312 }%
```
#### <span id="page-13-11"></span><span id="page-13-10"></span><span id="page-13-9"></span><span id="page-13-8"></span><span id="page-13-7"></span><span id="page-13-6"></span><span id="page-13-1"></span><span id="page-13-0"></span>2.4.9 Div, Mod

TEX's \divide truncates,  $\varepsilon$ -TEX's \numexpr rounds the result of a division. The rounding method is called "Symmetric Arithmetic Rounding" or "Round-Half-Up" ("Kaufmännisches Runden" in German):

 $1 = 3$  divide  $2 = 1.5 =$  numexpr  $3/2 = 2$  $-1 = -3$  divide  $2 = -1.5 =$  numexpr  $-3/2 = -2$ 

Macro **\intcalcDiv** follows T<sub>E</sub>X and truncates. The calculation is done by the following formula:

 $Div(X, Y) = (X - (Y - 1)/2)/Y$  for  $X, Y > 0$  (1)

The operator  $\prime$  is \numexpr's division.

#### <span id="page-14-14"></span>\intcalcDiv

<span id="page-14-19"></span><span id="page-14-18"></span><span id="page-14-8"></span>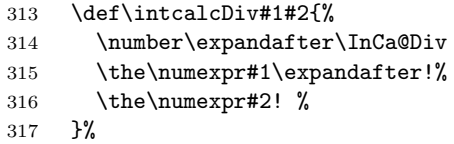

# <span id="page-14-9"></span>\InCa@Div

<span id="page-14-22"></span><span id="page-14-15"></span><span id="page-14-6"></span><span id="page-14-4"></span><span id="page-14-1"></span><span id="page-14-0"></span>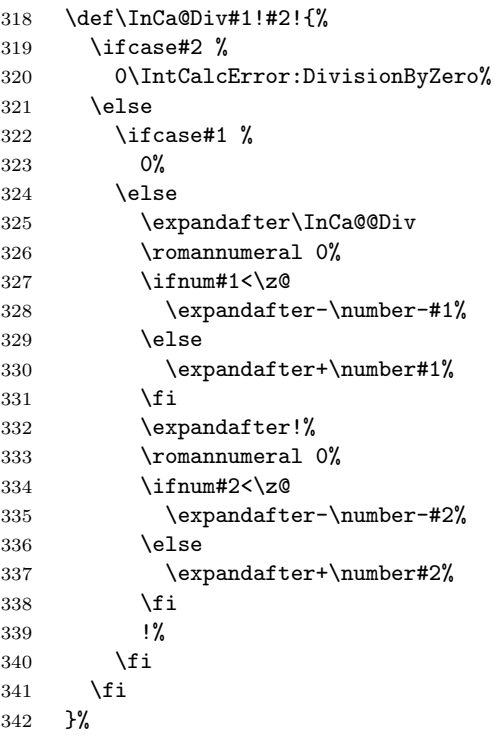

# <span id="page-14-23"></span><span id="page-14-13"></span><span id="page-14-5"></span>\IntCalcDiv

<span id="page-14-20"></span><span id="page-14-16"></span><span id="page-14-11"></span><span id="page-14-3"></span><span id="page-14-2"></span>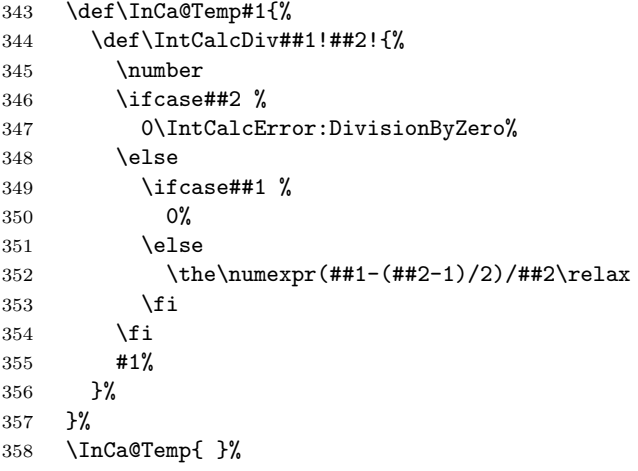

# <span id="page-14-7"></span>\InCa@@Div

<span id="page-14-21"></span><span id="page-14-12"></span>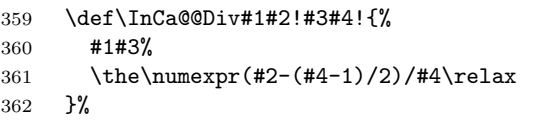

# <span id="page-14-17"></span>\intcalcMod

<span id="page-14-10"></span>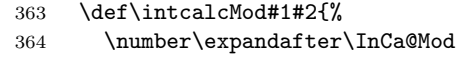

```
365 \the\numexpr#1\expandafter!%
```
<span id="page-15-23"></span> \the\numexpr#2! % }%

#### <span id="page-15-12"></span>\InCa@Mod

<span id="page-15-21"></span><span id="page-15-17"></span><span id="page-15-10"></span><span id="page-15-6"></span><span id="page-15-3"></span><span id="page-15-2"></span>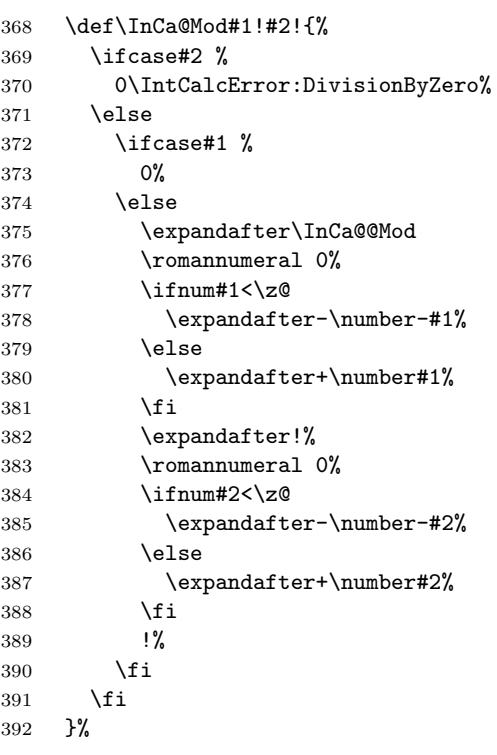

#### <span id="page-15-22"></span><span id="page-15-19"></span><span id="page-15-7"></span>\IntCalcMod

<span id="page-15-24"></span><span id="page-15-18"></span><span id="page-15-15"></span><span id="page-15-5"></span><span id="page-15-4"></span>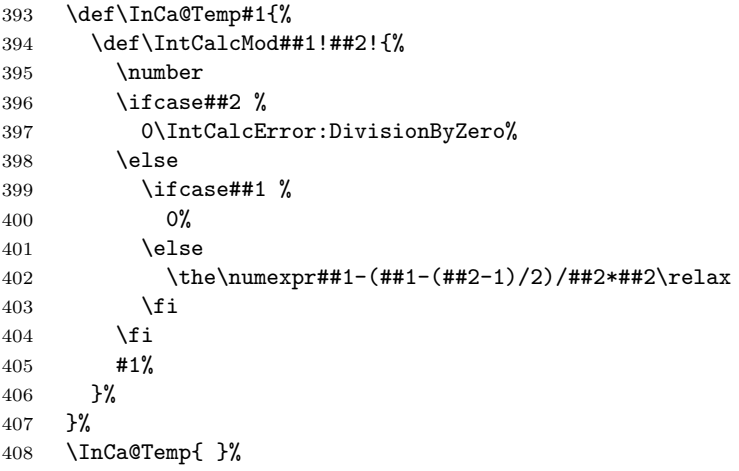

#### <span id="page-15-11"></span>\InCa@@Mod

<span id="page-15-16"></span><span id="page-15-14"></span><span id="page-15-13"></span><span id="page-15-9"></span><span id="page-15-8"></span><span id="page-15-1"></span><span id="page-15-0"></span>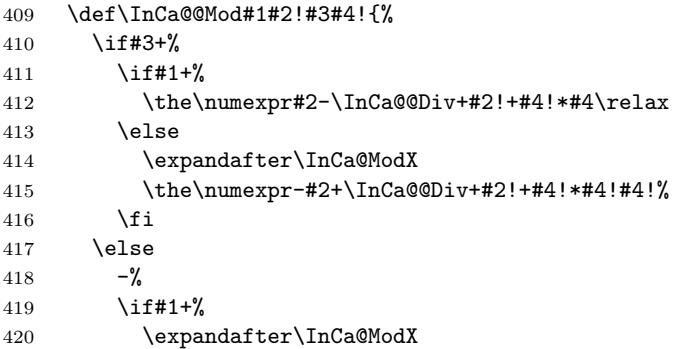

```
421 \the\numexpr-#2+\InCa@@Div+#2!+#4!*#4!#4!%
422 \else
423 \the\numexpr#2-\InCa@@Div+#2!+#4!*#4\relax
424 \fi
425 \overline{1}426 }%
```
#### <span id="page-16-11"></span>\InCa@ModX

<span id="page-16-22"></span><span id="page-16-2"></span>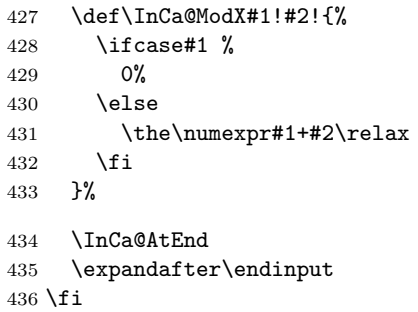

# <span id="page-16-6"></span><span id="page-16-0"></span>2.5 Implementation without  $\varepsilon$ -T<sub>E</sub>X

#### <span id="page-16-1"></span>2.5.1 Num

```
\intcalcNum
```
<span id="page-16-7"></span> \def\intcalcNum#1{% \number\expandafter\InCa@FirstOfOne\number#1! % }

# 2.5.2 Inv, Abs, Sgn

```
\intcalcInv
```

```
440 \def\intcalcInv#1{%
441 \number\expandafter\InCa@FirstOfOne\number-#1! %
442 }
```
#### <span id="page-16-9"></span>\InCa@FirstOfOne

\def\InCa@FirstOfOne#1!{#1}

#### <span id="page-16-13"></span>\intcalcAbs

```
444 \def\intcalcAbs#1{%
445 \number\expandafter\InCa@Abs\number#1! %
446 }
```
#### <span id="page-16-18"></span>\intcalcSgn

```
447 \def\intcalcSgn#1{%
448 \number\expandafter\InCa@Sgn\number#1! %
449 }
```
#### 2.5.3 Min, Max, Cmp

```
\intcalcMin
```
<span id="page-16-20"></span><span id="page-16-19"></span> \def\intcalcMin#1#2{% \number\expandafter\InCa@Min \number\number#1\expandafter!\number#2! % }

#### <span id="page-16-15"></span>\intcalcMax

<span id="page-16-21"></span><span id="page-16-10"></span> \def\intcalcMax#1#2{% \number\expandafter\InCa@Max \number\number#1\expandafter!\number#2! % }

```
\intcalcCmp
                 458 \def\intcalcCmp#1#2{%
                 459 \number\expandafter\InCa@Cmp
                 460 \number\number#1\expandafter!\number#2! \hspace{0.1mm}461 }%
                2.5.4 Inc, Dec
   \intcalcInc
                 462 \def\intcalcInc#1{%
                 463 \number\expandafter\InCa@IncSwitch\number#1! %
                 464 }
\InCa@IncSwitch
                 465 \def\InCa@IncSwitch#1#2!{%
                 466 \ifx#1-%
                 467 - %468 \csname InCa@Empty%
                 469 \InCa@Dec#2!%
                 470 \else
                 471 \csname InCa@Empty%
                 472 \InCa@Inc#1#2!%
                 473 \{f_i\}474 }
    \intcalcDec
                 475 \def\intcalcDec#1{%
                 476 \number\expandafter\InCa@DecSwitch\number#1! %
                 477 }
\InCa@DecSwitch
                 478 \def\InCa@DecSwitch#1#2!{%
                 479 \ifx#1-%
                 480 - \%481 \csname InCa@Empty%
                 482 \expandafter\InCa@Inc#2!%
                 483 \else
                 484 \ifx#10%
                 485 -1%486 \else
                 487 \csname InCa@Empty%
                 488 \InCa@Dec#1#2!%
                 489 \fi
                 490 \setminusfi
                 491 }
   \IntCalcInc
                 492 \def\IntCalcInc#1!{%
                 493 \number\csname InCa@Empty\InCa@Inc#1! %
                 494 }
    \IntCalcDec
                 495 \def\IntCalcDec#1!{%
                 496 \number\csname InCa@Empty\InCa@Dec#1! %
                 497 }
     \InCa@Inc
                 498 \def\InCa@Inc#1#2{%
                 499 \ifx#2!%
                 500 \csname InCa@IncDigit#1\endcsname1%
```

```
501 \else
502 \csname InCa@IncDigit#1%
503 \expandafter\InCa@Inc\expandafter#2%
504 \fi
505 }
```
#### <span id="page-18-14"></span>\InCa@IncDigit[0-8]

```
506 \def\InCa@Temp#1#2{%
507 \expandafter\def\csname InCa@IncDigit#1\endcsname##1{%
508 \endcsname
509 0%
510 \bigcup \{ \ifcase##1 %
511 #1%
512 \else
513 #2%
514 \fi
515 }%
516 }
517 \InCa@Temp 01
518 \InCa@Temp 12
519 \InCa@Temp 23
520 \InCa@Temp 34
521 \InCa@Temp 45
522 \InCa@Temp 56
523 \InCa@Temp 67
524 \InCa@Temp 78
525 \InCa@Temp 89
526 \expandafter\def\csname InCa@IncDigit9\endcsname#1{%
527 \expandafter\endcsname
528 \ifcase#1 %
529 09%
530 \else
531 10%
532 \fi
533 }
534 \def\InCa@Dec#1#2{%
535 \ifx#2!%
536 \csname InCa@DecDigit#1\endcsname1%
```
<span id="page-18-10"></span><span id="page-18-4"></span> \else \csname InCa@DecDigit#1%

```
539 \expandafter\InCa@Dec\expandafter#2%
```
\fi

}

<span id="page-18-12"></span>\InCa@DecDigit[1-9]

<span id="page-18-24"></span><span id="page-18-23"></span><span id="page-18-22"></span><span id="page-18-21"></span><span id="page-18-20"></span><span id="page-18-19"></span><span id="page-18-18"></span><span id="page-18-17"></span><span id="page-18-13"></span><span id="page-18-8"></span><span id="page-18-3"></span><span id="page-18-2"></span>\InCa@IncDigit9

<span id="page-18-11"></span>\InCa@Dec

<span id="page-18-25"></span>\def\InCa@Temp#1#2{%

```
543 \expandafter\def\csname InCa@DecDigit#1\endcsname##1{%
544 \endcsname
545 0%
546 \ifcase##1 %
547 #1%
548 \else
549 #2%
550 \fi
551 }%
552 }
553 \InCa@Temp 98
554 \InCa@Temp 87
```

```
555 \InCa@Temp 76
556 \InCa@Temp 65
557 \InCa@Temp 54
558 \InCa@Temp 43
559 \InCa@Temp 32
560 \InCa@Temp 21
561 \InCa@Temp 10
```
#### <span id="page-19-14"></span>\InCa@DecDigit0

<span id="page-19-21"></span><span id="page-19-20"></span><span id="page-19-4"></span><span id="page-19-3"></span><span id="page-19-2"></span>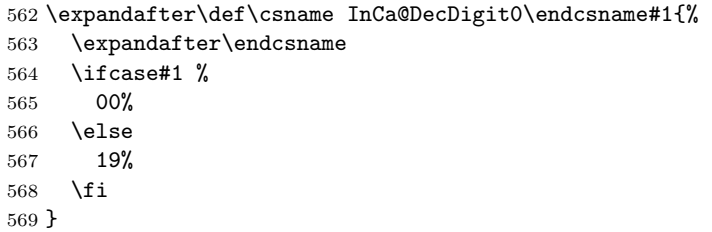

# 2.5.5 Add, Sub

#### \intcalcAdd

<span id="page-19-25"></span><span id="page-19-24"></span><span id="page-19-23"></span><span id="page-19-11"></span> \def\intcalcAdd#1#2{% \number \expandafter\InCa@AddSwitch \number\number#1\expandafter!% \number#2! % }

#### <span id="page-19-22"></span>\intcalcSub

<span id="page-19-28"></span><span id="page-19-27"></span><span id="page-19-26"></span><span id="page-19-12"></span> \def\intcalcSub#1#2{% \number \expandafter\InCa@AddSwitch \number\number#1\expandafter!% \number-\number#2! % }

<span id="page-19-13"></span>\InCa@AddSwitch Decision table for \InCa@AddSwitch. The sign of negative numbers can be removed by a simple **\@gobble** instead of the more expensive **\number-.** 

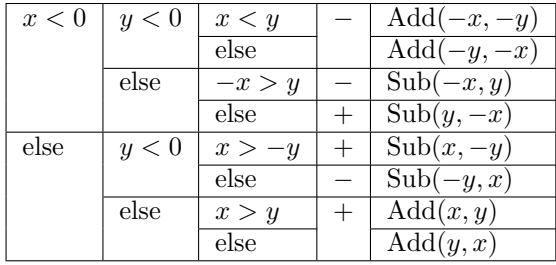

```
582 \def\InCa@AddSwitch#1!#2!{%
```

```
583 \ifnum#1<\z@
```
<span id="page-19-10"></span><span id="page-19-9"></span><span id="page-19-8"></span><span id="page-19-7"></span><span id="page-19-6"></span><span id="page-19-1"></span><span id="page-19-0"></span>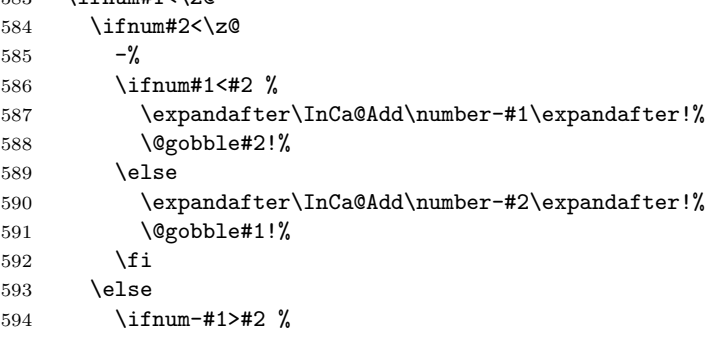

```
595 -%
            596 \expandafter\InCa@Sub\@gobble#1!#2!%
            597 \else
            598 \expandafter\InCa@Sub\number#2\expandafter!%
            599 \@gobble#1!%
            600 \setminusfi
            601 \fi
            602 \else
            603 \ifnum#2<\z@
            604 \ifnum#1>-#2 %
            605 \expandafter\InCa@Sub\number#1\expandafter!%
            606 \@gobble#2!%
            607 \else
            608 -%
            609 \expandafter\InCa@Sub\@gobble#2!#1!%
            610 \setminusfi
            611 \else
            612 \ifnum#1>#2 %
            613 \InCa@Add#1!#2!%
            614 \else
            615 \InCa@Add#2!#1!%
            616 \fi
            617 \fi
            618 \fi
            619 }
\IntCalcAdd
            620 \def\IntCalcAdd#1!#2!{%
            621 \number\InCa@Add#1!#2! %
            622 }
\IntCalcSub
            623 \def\IntCalcSub#1!#2!{%
            624 \number\InCa@Sub#1!#2! %
            625 }
\InCa@Space
            626 \begingroup
            627 \def\x#1{\endgroup
            628 \let\InCa@Space= #1%
            629 }%
            630 \x{ }
 \InCa@Add
            631 \def\InCa@Add#1!#2!{%
            632 \ifcase#2 %
            633 #1%
            634 \else
            635 \InCa@@Add#1!#2!000000000\InCa@Space
            636 \fi
            637 }
 \InCa@Sub
            638 \def\InCa@Sub#1!#2!{%
            639 \ifnum#1=#2 %
            640 0%
            641 \else
            642 \InCa@@Sub#1!#2!000000000\InCa@Space
            643 \fi
            644 }
```
#### <span id="page-21-18"></span><span id="page-21-14"></span><span id="page-21-10"></span><span id="page-21-9"></span><span id="page-21-4"></span><span id="page-21-0"></span>\InCa@@Add

```
645 \def\InCa@@Add#1!#2#3!{%
                 646 \ifx\InCa@Empty#3\InCa@Empty
                 647 \@ReturnAfterElseFi{%<br>648 \InCa@@@Add!!#1!#2%
                          \InCa@@@Add!!#1!#2%
                 649 }%
                 650 \else
                 651 \@ReturnAfterFi{%
                 652 \InCa@@Add#1!#3!#2%
                 653 }%
                 654 \fi
                 655 }
     \InCa@@Sub
                 656 \def\InCa@@Sub#1!#2#3!{%
                 657 \ifx\InCa@Empty#3\InCa@Empty
                 658 \@ReturnAfterElseFi{%
                 659 \InCa@@@Sub!!#1!#2%
                 660 }%
                 661 \else
                 662 \@ReturnAfterFi{%
                 663 \InCa@@Sub#1!#3!#2%
                 664 }%
                 665 \fi
                 666 }
    \InCa@@@Add
                 667 \def\InCa@@@Add#1!#2!#3#4!#5{%
                 668 \ifx\InCa@Empty#4\InCa@Empty
                 669 \csname InCa@Empty%
                 670 \@ReturnAfterElseFi{%
                 671 \InCa@ProcessAdd#1#3!#5#2%
                 672 }%
                 673 \else
                 674 \@ReturnAfterFi{%
                 675 \InCa@@@Add#1#3!#5#2!#4!%
                 676 }%
                 677 \overline{f}678 }
    \InCa@@@Sub
                 679 \def\InCa@@@Sub#1!#2!#3#4!#5{%
                 680 \ifx\InCa@Empty#4\InCa@Empty
                 681 \csname @gobble%
                 682 \@ReturnAfterElseFi{%
                 683 \InCa@ProcessSub#1#3!#5#2%
                 684 }%
                 685 \else
                 686 \@ReturnAfterFi{%
                 687 \InCa@@@Sub#1#3!#5#2!#4!%
                 688
                 689 \fi
                 690 }
\InCa@ProcessAdd
                 691 \def\InCa@ProcessAdd#1#2!#3#4{%
                 692 \ifx\InCa@Empty#2\InCa@Empty
                 693 \csname InCa@AddDigit#1\endcsname#3%
                 694 \romannumeral0#4%
                 695 \else
```

```
696 \csname InCa@AddDigit#1\csname InCa@DigitCarry#3%
```
<span id="page-22-33"></span><span id="page-22-32"></span><span id="page-22-31"></span><span id="page-22-30"></span><span id="page-22-29"></span><span id="page-22-28"></span><span id="page-22-27"></span><span id="page-22-26"></span><span id="page-22-25"></span><span id="page-22-24"></span><span id="page-22-23"></span><span id="page-22-22"></span><span id="page-22-21"></span><span id="page-22-20"></span><span id="page-22-19"></span><span id="page-22-18"></span><span id="page-22-17"></span><span id="page-22-16"></span><span id="page-22-15"></span><span id="page-22-14"></span><span id="page-22-13"></span><span id="page-22-12"></span><span id="page-22-11"></span><span id="page-22-10"></span><span id="page-22-9"></span><span id="page-22-8"></span><span id="page-22-7"></span><span id="page-22-6"></span><span id="page-22-5"></span><span id="page-22-4"></span><span id="page-22-3"></span><span id="page-22-2"></span><span id="page-22-1"></span><span id="page-22-0"></span> \@ReturnAfterFi{% \InCa@ProcessAdd#2!#4% }% \fi } \InCa@ProcessSub \def\InCa@ProcessSub#1#2!#3#4{% \ifx\InCa@Empty#2\InCa@Empty \csname InCa@SubDigit#1\endcsname#3% \romannumeral0#4% \else \csname InCa@SubDigit#1\csname InCa@DigitCarry#3% \@ReturnAfterFi{% \InCa@ProcessSub#2!#4% }%  $\overline{f}$  } \InCa@DigitCarry[0-9] \def\InCa@Temp#1#2{% \expandafter\def\csname InCa@DigitCarry#1\endcsname##1{% \ifcase##1 % \endcsname#1% \else \endcsname#2%  $\mathbf{f}$  }% } \InCa@Temp 01 \InCa@Temp 12 \InCa@Temp 23 \InCa@Temp 34 \InCa@Temp 45 \InCa@Temp 56 \InCa@Temp 67 \InCa@Temp 78 \InCa@Temp 89 \InCa@Temp 9{{10}} \InCa@AddDigit0 \expandafter\def\csname InCa@AddDigit0\endcsname#1{% \ifnum#1>9 % \endcsname10% \else \endcsname0#1% \fi } \InCa@AddDigit[1-9] \def\InCa@Temp#1#2#3{% \expandafter\def\csname InCa@AddDigit#1\endcsname##1{% \ifnum##1>#2 % \endcsname 1% \else \endcsname 0%  $\setminus$ fi \ifcase##1 #1% 0 #3% \else #1% 10  $\setminus$ fi }%

```
751
}
752 \InCa@Temp 18{%
753 \or 2% 1
754 \or 3% 2
755 \or 4% 3
756 \or 5% 4
757 \or 6% 5
758 \or 7% 6
759 \or 8% 7
760 \or 9% 8
761 \or 0% 9
762 }%
763 \InCa@Temp 27{%
764 \or 3% 1
765 \or 4% 2
766 \or 5% 3
767 \or 6% 4
768 \or 7% 5
769 \or 8% 6
770 \or 9% 7
771 \or 0% 8
772 \or 1% 9
773 }%
774 \InCa@Temp 36{%
775 \or 4% 1
776 \or 5% 2
777 \or 6% 3
778 \or 7% 4
779 \or 8% 5
780 \or 9% 6
781 \or 0% 7
782 \or 1% 8
783 \or 2% 9
784 }%
785 \InCa@Temp 45{%
786 \or 5% 1
787 \or 6% 2
788 \or 7% 3
789 \or 8% 4
790 \or 9% 5
791 \or 0% 6<br>792 \or 1% 7
    \or 1% 7
793 \or 2% 8
794 \or 3% 9
795 }%
796 \InCa@Temp 54{%
797 \or 6% 1
798 \or 7% 2
799 \or 8% 3
800 \or 9% 4
801 \or 0% 5
802 \or 1% 6
803 \or 2% 7
804 \or 3% 8
805 \or 4% 9
806 }%
807 \InCa@Temp 63{%
808 \or 7% 1
809 \or 8% 2
810 \or 9% 3
811 \or 0% 4
812 \or 1% 5
```

```
813 \or 2% 6
                     814 \or 3% 7
                     815 \or 4% 8
                     816 \or 5% 9
                     817 }%
                     818 \InCa@Temp 72{%
                     819 \or 8% 1
                     820 \or 9% 2
                     821 \or 0% 3
                     822 \or 1% 4
                     823 \or 2% 5
                     824 \or 3% 6
                     825 \or 4% 7
                     826 \or 5% 8
                     827 \or 6% 9
                     828 }%
                     829 \InCa@Temp 81{%
                     830 \or 9% 1
                     831 \or 0% 2
                     832 \or 1% 3
                     833 \or 2% 4
                     834 \or 3% 5
                     835 \or 4% 6
                     836 \or 5% 7
                     837 \or 6% 8
                     838 \or 7% 9
                     839 }%
                     840 \InCa@Temp 90{%
                     841 \or 0% 1
                     842 \or 1% 2
                     843 \or 2% 3
                     844 \or 3% 4
                     845 \or 4% 5
                     846 \or 5% 6
                     847 \or 6% 7
                     848 \or 7% 8
                     849 \or 8% 9
                     850 }%
\InCa@SubDigit[0-9]
                     851 \def\InCa@Temp#1#2{%
                     852 \expandafter\def\csname InCa@SubDigit#1\endcsname##1{%
                     853 \ifnum##1>#1 %
                     854 \endcsname 1%
                     855 \else
                     856 \endcsname 0%
                     857 \fi
                     858 \ifcase##1 #1% 0
                     859 #2%
                     860 \else #1% 10
                     861 \fi
                     862 }%
                     863 }
                     864 \InCa@Temp 0{%
                     865 \or 9% 1
                     866 \or 8% 2
                     867 \or 7% 3
                     868 \or 6% 4
                     869 \or 5% 5
                     870 \or 4% 6
                     871 \or 3% 7
                     872 \or 2% 8
                     873 \or 1% 9
```

```
874
}
875 \InCa@Temp 1{%
876 \or 0% 1
877 \or 9% 2
878 \or 8% 3
879 \or 7% 4
880 \or 6% 5
881 \or 5% 6
882 \or 4% 7
883 \or 3% 8
884 \or 2% 9
885
}
886 \InCa@Temp 2{%
887 \or 1% 1
888 \or 0% 2
889 \or 9% 3
890 \or 8% 4
891 \or 7% 5
892 \or 6% 6
893 \or 5% 7<br>894 \or 4% 8
     \or 4% 8895 \or 3% 9
896
}
897 \InCa@Temp 3{%
898 \or 2% 1
899 \or 1% 2
900 \or 0% 3
901 \or 9% 4
902 \or 8% 5
903 \or 7% 6
904 \or 6% 7
905 \or 5% 8
906 \or 4% 9
907
}
908 \InCa@Temp 4{%
909 \or 3% 1
910 \or 2% 2
911 \or 1% 3
912 \or 0% 4
913 \or 9% 5
914 \or 8% 6<br>915 \or 7% 7
     \or 7% 7
916 \or 6% 8
917 \or 5% 9
918
}
919 \InCa@Temp 5{%
920 \or 4% 1
921 \or 3% 2
922 \or 2% 3
923 \or 1% 4
924 \or 0% 5
925 \or 9% 6
926 \or 8% 7
927 \or 7% 8
928 \or 6% 9
929
}
930 \InCa@Temp 6{%
931 \or 5% 1
932 \or 4% 2
933 \or 3% 3
934 \or 2% 4
935 \or 1% 5
```

```
936 \or 0% 6
937 \or 9% 7
938 \or 8% 8
939 \or 7% 9
940 }
941 \InCa@Temp 7{%
942 \or 6% 1
943 \or 5% 2
944 \or 4% 3
945 \or 3% 4
946 \or 2% 5
947 \or 1% 6
948 \or 0% 7
949 \or 9% 8
950 \or 8% 9
951 }
952 \InCa@Temp 8{%
953 \or 7% 1
954 \or 6% 2
955 \or 5% 3<br>956 \or 4% 4
956 \or 4% 4<br>957 \or 3% 5
     \or 3% 5
958 \or 2% 6
959 \or 1% 7
960 \or 0% 8
961 \or 9% 9
962 }
963 \InCa@Temp 9{%
964 \or 8% 1
965 \or 7% 2
966 \or 6% 3
967 \or 5% 4
968 \or 4% 5
969 \or 3% 6
970 \or 2% 7
971 \or 1% 8
972 \or 0% 9
973 }
```
# <span id="page-26-10"></span><span id="page-26-0"></span>2.5.6 Shl, Shr

#### <span id="page-26-12"></span>\intcalcShl

```
974 \def\intcalcShl#1{%
975 \number\expandafter\InCa@ShlSwitch\number#1! %
976 }
```
#### <span id="page-26-7"></span>\InCa@ShlSwitch

<span id="page-26-3"></span><span id="page-26-2"></span> \def\InCa@ShlSwitch#1#2!{% \ifx#1-% 979 -\csname InCa@Empty%<br>980 \InCa@Shl#2!% \InCa@Shl#2!% \else \csname InCa@Empty% \InCa@Shl#1#2!% \fi }

# <span id="page-26-11"></span>\IntCalcShl

<span id="page-26-13"></span><span id="page-26-5"></span><span id="page-26-4"></span><span id="page-26-1"></span> \def\IntCalcShl#1!{% \number \csname InCa@Empty% \InCa@Shl#1! %

```
990 }
```

```
\IntCal@ShlDigit
                     991 \def\InCa@Shl#1#2{%
                     992 \ifx#2!%
                     993 \csname InCa@ShlDigit#1\endcsname0%
                     994 \else
                     995 \csname InCa@ShlDigit#1%
                     996 \@ReturnAfterFi{%
                     997 \InCa@Shl#2%
                           \gamma999 \fi
                    1000 }
   \InCa@ShlDigit0
                    1001 \expandafter\def\csname InCa@ShlDigit0\endcsname{%
                    1002 \endcsname0%
                    1003 }
\InCa@ShlDigit[1-9]
                    1004 \def\InCa@Temp#1#2#3#4#5{%
                    1005 \expandafter\def\csname InCa@ShlDigit#1\endcsname##1{%
                    1006 \expandafter\endcsname
                    1007 \ifcase##1 %
                    1008 #2#3%
                    1009 \else
                    1010 #4#5%
                    1011 \fi
                    1012 }%
                    1013 }
                    1014 \InCa@Temp 10203
                    1015 \InCa@Temp 20405
                    1016 \InCa@Temp 30607
                    1017 \InCa@Temp 40809
                    1018 \InCa@Temp 51011
                    1019 \InCa@Temp 61213
                    1020 \InCa@Temp 71415
                    1021 \InCa@Temp 81617
                    1022 \InCa@Temp 91819
       \intcalcShr
                    1023 \def\intcalcShr#1{%
                    1024 \number\expandafter\InCa@ShrSwitch\number#1! %
                    1025 }
   \InCa@ShrSwitch
                    1026 \def\InCa@ShrSwitch#1#2!{%
                    1027 \ifx#1-%
                    1028 -\InCa@Shr#2!%
                    1029 \else
                    1030 \InCa@Shr#1#2!%
                    1031 \fi
                    1032 }
       \IntCalcShr
                    1033 \def\IntCalcShr#1!{%
                    1034 \number\InCa@Shr#1! %
                    1035 }
         \InCa@Shr
                    1036 \def\InCa@Shr#1#2{%
```

```
1037 \InCa@ShrDigit#1!%
          1038 \ifx#2!%
          1039 \else
          1040 \@ReturnAfterFi{%
          1041 \ifodd#1 %
          1042 \@ReturnAfterElseFi{%
          1043 \InCa@Shr{1#2}%<br>1044 }%
          10441045 \else
          1046 \expandafter\InCa@Shr\expandafter#2%
          1047 \fi
          1048 }%
          1049 \fi
          1050 }
          1051 \def\InCa@ShrDigit#1!{%
          1052 \ifcase#1 0% 0
          1053 \or 0% 1
          1054 \or 1% 2
          1055 \or 1% 3
          1056 \or 2% 4
          1057 \or 2% 5
          1058 \or 3% 6
          1059 \or 3% 7
          1060 \or 4% 8
          1061 \or 4% 9
          1062 \or 5% 10
          1063 \or 5% 11
          1064 \or 6% 12
          1065 \or 6% 13
          1066 \or 7% 14
          1067 \or 7% 15
          1068 \or 8% 16
          1069 \or 8% 17<br>1070 \or 9% 18
                \or 9% 18
          1071 \or 9% 19
          1072 \fi
          1073 }
          2.5.7 \InCa@Tim
\InCa@Tim Macro \InCa@Tim implements "Number times digit".
          1074 \def\InCa@Temp#1{%
          1075 \def\InCa@Tim##1##2{%
          1076 \number
          1077 \ifcase##2 % 0
          1078 0%
          1079 \or % 1
          1080 ##1%
          1081 \else % 2-9
          1082 \csname InCa@Empty%<br>1083 \InCa@ProcessTim##21
                      \InCa@ProcessTim##2##1!%
          1084 \fi
          1085 #1%
          1086 }%
          1087 }
          1088 \InCa@Temp{ }
          1089 \def\InCa@ProcessTim#1#2#3{%
          1090 \ifx#3!%
```
<span id="page-28-14"></span><span id="page-28-8"></span><span id="page-28-4"></span>1091 \csname InCa@TimDigit#2\endcsname#10%

<span id="page-28-16"></span><span id="page-28-15"></span><span id="page-28-13"></span><span id="page-28-10"></span><span id="page-28-9"></span><span id="page-28-6"></span><span id="page-28-3"></span><span id="page-28-0"></span>\InCa@ProcessTim

```
29
```

```
1092 \else
                     1093 \csname InCa@TimDigit#2\csname InCa@Param#1%
                     1094 \@ReturnAfterFi{%
                     1095 \InCa@ProcessTim#1#3%
                     1096 }%
                     1097 \ifmmode \big\vert \else 1097 \fi \fi
                     1098 }
  \InCa@Param[0-9]
                     1099 \def\InCa@Temp#1{%
                     1100 \expandafter\def\csname InCa@Param#1\endcsname{%
                     1101 \endcsname#1%
                     1102 }%
                     1103 }
                     1104 \InCa@Temp 0%
                     1105 \InCa@Temp 1%
                     1106 \InCa@Temp 2%
                    1107 \InCa@Temp 3%
                    1108 \InCa@Temp 4%
                    1109 \InCa@Temp 5%
                    1110 \InCa@Temp 6%
                    1111 \InCa@Temp 7%
                     1112 \InCa@Temp 8%
                     1113 \InCa@Temp 9%
   \InCa@TimDigit0
                     1114 \expandafter\def\csname InCa@TimDigit0\endcsname#1#2{%
                     1115 \endcsname
                    1116 0#2%
                    1117 }
   \InCa@TimDigit1
                     1118 \expandafter\def\csname InCa@TimDigit1\endcsname#1#2{%
                     1119 \ifcase#2 %
                     1120 \endcsname 0#1%
                     1121 \else
                     1122 \csname InCa@AddDigit#1\endcsname #2%
                     1123 \fi
                     1124 }
\InCa@TimDigit[2-9]
                     1125 \def\InCa@Temp#1#2{%
                     1126 \expandafter\def\csname InCa@TimDigit#1\endcsname##1{%
                     1127 \expandafter\InCa@TimDigitCarry
                     1128 \number
                     1129 \ifcase##1 0% 0
                     1130 #2%
                     1131 \fi
                    1132 !%
                    1133 }%
                    1134 }
                    1135 \InCa@Temp 2{%
                    1136 \or 2% 1
                    1137 \or 4% 2
                    1138 \or 6% 3
                    1139 \or 8% 4
                     1140 \or 10% 5
                    1141 \or 12% 6
                    1142 \or 14% 7
                    1143 \or 16% 8
                    1144 \or 18% 9
                    1145 }
```

```
1146 \InCa@Temp 3{%
1147 \or 3% 1
1148 \or 6% 2
1149 \or 9% 3
1150 \or 12% 4
1151 \or 15% 5
1152 \or 18% 6
1153 \or 21% 7
1154 \or 24% 8
1155 \or 27% 9
1156
}
1157 \InCa@Temp 4{%
1158 \or 4% 1
1159 \or 8% 2
1160 \or 12% 3
1161 \or 16% 4
1162 \or 20% 5
1163 \or 24% 6
1164 \or 28% 7
1165 \or 32% 8
1166 \or 36% 9
1167
}
1168 \InCa@Temp 5{%
1169 \or 5% 1
1170 \or 10% 2
1171 \or 15% 3
1172 \or 20% 4
1173 \or 25% 5
1174 \or 30% 6
1175 \or 35% 7
1176 \or 40% 8
1177 \or 45% 9
1178
}
1179 \InCa@Temp 6{%
1180 \or 6% 1
1181 \or 12% 2
1182 \or 18% 3
1183 \or 24% 4
1184 \or 30% 5
1185 \or 36% 6
1186 \or 42% 7<br>1187 \or 48% 8
     \or 48% 8
1188 \or 54% 9
1189
}
1190 \InCa@Temp 7{%
1191 \or 7% 1
1192 \or 14% 2
1193 \or 21% 3
1194 \or 28% 4
1195 \or 35% 5
1196 \or 42% 6
1197 \or 49% 7
1198 \or 56% 8
1199 \or 63% 9
1200
}
1201 \InCa@Temp 8{%
1202 \or 8% 1
1203 \or 16% 2
1204 \or 24% 3
1205 \or 32% 4
1206 \or 40% 5
1207 \or 48% 6
```

```
1208 \or 56% 7
1209 \or 64% 8
1210 \or 72% 9
1211 }
1212 \InCa@Temp 9{%
1213 \or 9% 1
1214 \or 18% 2
1215 \or 27% 3
1216 \or 36% 4
1217 \or 45% 5
1218 \or 54% 6
1219 \or 63% 7
1220 \or 72% 8
1221 \or 81% 9
1222 }
```
#### <span id="page-31-14"></span>\InCa@TimDigitCarry

```
1223 \def\InCa@TimDigitCarry#1!{%
1224 \ifnum#1<10 %
1225 \csname InCa@AddDigit#1\expandafter\endcsname
1226 \else
1227 \@ReturnAfterFi{%
1228 \InCa@@TimDigitCarry#1!%<br>1229 }%
12291230 \fi
1231 }
```
#### <span id="page-31-11"></span>\InCa@@TimDigitCarry

```
1232 \def\InCa@@TimDigitCarry#1#2!#3{%
1233 \csname InCa@DigitCarry#1%
1234 \csname InCa@AddDigit#2\endcsname #3%
1235 }
```
#### <span id="page-31-0"></span>2.5.8 Mul

#### <span id="page-31-15"></span>\intcalcMul

<span id="page-31-18"></span><span id="page-31-17"></span><span id="page-31-16"></span> \def\intcalcMul#1#2{% \number \expandafter\InCa@MulSwitch 1239 \number\number#1\expandafter!% 1240 \number#2! % }

\InCa@MulSwitch Decision table for \InCa@MulSwitch.

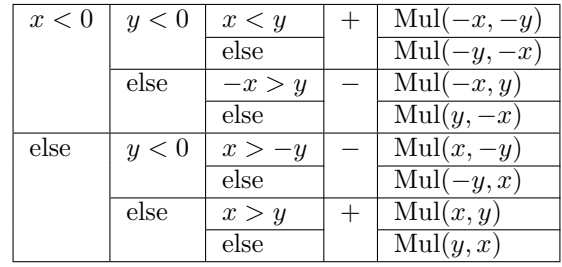

\def\InCa@MulSwitch#1!#2!{%

#### <span id="page-31-7"></span>\ifnum#1<\z@

<span id="page-31-12"></span><span id="page-31-9"></span><span id="page-31-8"></span><span id="page-31-2"></span> \ifnum#2<\z@ 1245 \ifnum#1<#2 % \expandafter\InCa@Mul\number-#1\expandafter!% \@gobble#2!% \else

```
1249 \expandafter\InCa@Mul\number-#2\expandafter!%
            1250 \qquad \qquad \qquad \qquad \qquad1251 \fi
            12511252 \else
            1253 - \frac{9}{6}1254 \ifnum-#1>#2 %
            1255 \expandafter\InCa@Mul\@gobble#1!#2!%
            1256 \else
            1257 \expandafter\InCa@Mul\number#2\expandafter!%
            1258 \@gobble#1!%
            1259 \mathbf{f}1260 \fi
            1261 \else
            1262 \ifnum#2<\z@
            1263 - \%1264 \ifnum#1>-#2 %
            1265 \expandafter\InCa@Mul\number#1\expandafter!%
            1266 \@gobble#2!%
            1267 \else
            1268 \expandafter\InCa@Mul\@gobble#2!#1!%<br>1269 \fi
            1269
            1270 \else
            1271 \ifnum#1>#2 %
            1272 \InCa@Mul#1!#2!%
            1273 \else
            1274 \InCa@Mul#2!#1!%
            1275 \setminusfi
            1276 \fi<br>1277 \fi
            1277 \fi
            1278 }
\IntCalcMul
            1279 \def\IntCalcMul#1!#2!{%
            1280 \number\InCa@Mul#1!#2! %
            1281 }
 \InCa@Mul
            1282 \def\InCa@Mul#1!#2!{%
            1283 \ifcase#2 %
            1284 0%
            1285 \or
            1286 #1%
            1287 \or
            1288 \csname InCa@Empty%
            1289 \expandafter\InCa@Shl#1!%
            1290 \else
            1291 \ifnum#2<10 %
            1292 \InCa@Tim{#1}#2%
            1293 \else
            1294 \InCa@ProcessMul!#2!#1!%
            1295 \fi
            1296 \fi
            1297 }
 \InCa@Mul
            1298 \def\InCa@ProcessMul#1!#2#3!#4!{%
            1299 \ifx\InCa@Empty#3\InCa@Empty
            1300 \expandafter\InCa@Add\number
            1301 #10\expandafter\expandafter\expandafter!%
            1302 \InCa@Tim{#4}#2!%
            1303 \else
            1304 \ifx\InCa@Empty#1\InCa@Empty
```

```
1305 \expandafter\expandafter\expandafter\InCa@ProcessMul
1306 \InCa@Tim{#4}#2!%
1307 #3!#4!%
1308 \else
1309 \expandafter\InCa@ProcessMul\number
1310 \expandafter\InCa@Add\number%
1311 #10\expandafter\expandafter\expandafter!%
1312 \InCa@Tim{#4}#2!!%
1313 #3!#4!%
1314 \fi
1315 \fi
1316 }
```
<span id="page-33-15"></span><span id="page-33-0"></span>2.5.9 Sqr, Fac

#### \intcalcSqr

```
1317 \def\intcalcSqr#1{%
1318 \number\expandafter\InCa@Sqr\number#1! %
1319 }
```
#### <span id="page-33-13"></span>\InCa@Sqr

```
1320 \def\InCa@Sqr#1#2!{%
1321 \ifx#1-%
1322 \InCa@Mul#2!#2!%
1323 \else
1324 \InCa@Mul#1#2!#1#2!%
1325 \fi
1326 }
```
#### <span id="page-33-17"></span>\intcalcFac

```
1327 \def\intcalcFac#1{%
1328 \number\expandafter\InCa@Fac\number#1! %
1329 }
```
# 2.5.10 Pow

#### <span id="page-33-18"></span>\intcalcPow

```
1330 \def\intcalcPow#1#2{%
1331 \number\expandafter\InCa@Pow
1332 \number\number#1\expandafter!%
1333 \number#2! %
1334 }
```
#### <span id="page-33-9"></span>\InCa@Pow

```
1335 \def\InCa@Pow#1#2!#3#4!{%
1336 \ifcase#3#4 % power = 0
1337 1%
1338 \or % power = 1
1339 #1#2%
1340 \or % power = 21341 \ifx#1-%
1342 \InCa@Mul#2!#2!%
1343 \else
1344 \InCa@Mul#1#2!#1#2!%
1345 \fi
1346 \else
1347 \ifcase#1#2 % basis = 0, power \& 0
1348 0%
1349 \ifx#3-% power < 0
1350 0\IntCalcError:DivisionByZero%
1351 \overrightarrow{fi}
```

```
1352 \or
            1353 1\% basis = 1
            1354 \else
            1355 \ifnum#1#2=\m@ne % basis = -11356 \ifodd#3#4 %
            1357 - %1358 \fi <br>1359 1%
            1359
            1360 \else % | basis | > 1
            1361 \ifx#3-% power < 0
            1362 0%
            1363 \else % power > 2
            1364 \iint x #1-\% basis < 01365 \ifodd#3#4 %
            1366 -%<br>1367 \fi
            1367
            1368 \InCa@PowRec#2!#3#4!1!%
            1369 \else
            1370 \InCa@PowRec#1#2!#3#4!1!%
            1371 \setminusfi<br>1372 \setminusfi
            1372 \fi
            1373 \fi
            1374 \fi
            1375 \fi
            1376 }
\InCa@PowRec Pow(b, p) {
                  PowRec(b, p, 1)
                }
                PowRec(b, p, r) {
                  if p == 1 then
                    return r
                  else
                    ifodd p then
                      return PowRec(b*b, p div 2, r*b) % p div 2 = (p-1)/2else
                      return PowRec(b*b, p div 2, r)
                    fi
                  fi
                }
            1377 \def\InCa@PowRec#1!#2!#3!{%
            1378 \ifnum#2=\@ne
            1379 \ifnum#1>#3 %
            1380 \InCa@Mul#1!#3!%
            1381 \else
            1382 \InCa@Mul#3!#1!%
            1383 \fi
            1384 \else
            1385 \expandafter\InCa@PowRec
            1386 \number\InCa@Mul#1!#1!\expandafter!%
            1387 \number\intcalcShr{#2}\expandafter!%
            1388 \number
            1389 \ifodd#2 %
            1390 \ifnum#1>#3 %
            1391 \InCa@Mul#1!#3!%
            1392 \else
            1393 \InCa@Mul#3!#1!%
            1394 \fi
            1395 \else
            1396 #3%
            1397 \fi
            1398 \expandafter!%
            1399 \fi
```
1400 }

<span id="page-35-0"></span>2.5.11 Div

```
\intcalcDiv
```

```
1401 \def\intcalcDiv#1#2{%
1402 \number\expandafter\InCa@Div
1403 \number\number#1\expandafter!%
1404 \number#2! %
1405 }
```
#### <span id="page-35-12"></span>\InCa@Div

```
1406 \def\InCa@Div#1!#2!{%
1407 \ifcase#2 %
1408 0\IntCalcError:DivisionByZero%
1409 \else
1410 \ifcase#1 %
1411 0%
1412 \else
1413 \expandafter\InCa@DivSwitch
1414 \number#1\expandafter!%
1415 \number#2!%
1416 \fi
1417 \overrightarrow{fi}1418 }
```
# <span id="page-35-17"></span>\IntCalcDiv

```
1419 \def\InCa@Temp#1{%
1420 \def\IntCalcDiv##1!##2!{%
1421 \number1422 \ifcase##2 %
1423 0\IntCalcError:DivisionByZero%
1424 \else
1425 \iint case##1 %
1426 0%
1427 \else
1428 \InCa@@Div##1!##2!%
1429 \setminusfi
1430 \setminusfi
1431 #1%
1432 }%
1433 }
1434 \InCa@Temp{ }%
```
<span id="page-35-14"></span>\InCa@DivSwitch Decision table for \InCa@DivSwitch.

<span id="page-35-16"></span>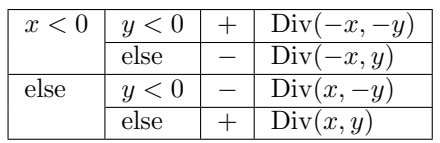

```
1435 \def\InCa@DivSwitch#1!#2!{%
1436 \ifnum#1<\z@
1437 \ifnum#2<\z@
1438 \expandafter\InCa@@Div\number-#1\expandafter!%
1439 \@gobble#2!%
1440 \else
1441 - \%1442 \expandafter\InCa@@Div\@gobble#1!#2!%
1443 \fi
1444 \else
```

```
1445 \ifnum#2<\z@
1446 - %1447 \expandafter\InCa@@Div\number#1\expandafter!%
1448 \@gobble#2!%
1449 \else
1450 \InCa@@Div#1!#2!%
1451 \fi
1452 \overrightarrow{1}1453 }
```
#### <span id="page-36-10"></span>\InCa@@Div

```
1454 \def\InCa@@Div#1!#2!{%
1455 \ifnum#1>#2 %
1456 \ifcase#2 % 0 already catched
1457 ? \IntCalcError:ThisCannotHappen%
1458 \or % 1
1459 #1%
1460 \or % 2
1461 \InCa@Shr#1!%
1462 \else
1463 \InCa@DivStart!#1!#2!#2!%
1464 \fi
1465 \else
1466 \ifnum#1=#2 %<br>1467 1%
1467
1468 \else
1469 0%
1470 \fi
1471 \fi
1472 }
```
#### <span id="page-36-12"></span>\InCa@DivStart

<span id="page-36-13"></span><span id="page-36-7"></span><span id="page-36-6"></span><span id="page-36-1"></span><span id="page-36-0"></span> \def\InCa@DivStart#1!#2#3!#4#5{% \ifx#5!% \@ReturnAfterElseFi{% 1476 \InCa@DivStartI{#1#2}#3=!%<br>1477 }% \else 1479 \@ReturnAfterFi{% \InCa@DivStart{#1#2}!#3!#5% }% \fi }

#### <span id="page-36-19"></span>\InCa@StartI

<span id="page-36-25"></span><span id="page-36-23"></span><span id="page-36-15"></span><span id="page-36-14"></span> \def\InCa@DivStartI#1!#2!{% \expandafter\InCa@DivStartII \number#2\expandafter\expandafter\expandafter!% \intcalcShl{#2}!% #1!% }

#### <span id="page-36-20"></span>\InCa@StartII

<span id="page-36-16"></span>\def\InCa@DivStartII#1!#2!{%

- <span id="page-36-17"></span>\expandafter\InCa@DivStartIII
- <span id="page-36-26"></span>1492 \number#1\expandafter!%
- <span id="page-36-27"></span>\number#2\expandafter\expandafter\expandafter!%
- <span id="page-36-24"></span>\intcalcShl{#2}!%
- }

```
\InCa@StartIII
```
<span id="page-37-16"></span>\def\InCa@DivStartIII#1!#2!#3!{%

- <span id="page-37-17"></span>\expandafter\InCa@DivStartIV
- <span id="page-37-28"></span>\number#1\expandafter!%
- <span id="page-37-29"></span>\number#2\expandafter!%
- <span id="page-37-30"></span>\number#3\expandafter!%
- <span id="page-37-15"></span>\number\InCa@Add#3!#2!\expandafter\expandafter\expandafter!%
- <span id="page-37-27"></span>\intcalcShl{#3}!%
- }

#### <span id="page-37-21"></span>\InCa@StartIV

```
1504 \def\InCa@DivStartIV#1!#2!#3!#4!#5!#6!{%
1505 \InCa@ProcessDiv#6!#1!#2!#3!#4!#5!/%
1506 }
```
# <span id="page-37-20"></span>\InCa@ProcessDiv

<span id="page-37-26"></span><span id="page-37-25"></span><span id="page-37-24"></span><span id="page-37-23"></span><span id="page-37-22"></span><span id="page-37-14"></span><span id="page-37-13"></span><span id="page-37-12"></span><span id="page-37-11"></span><span id="page-37-10"></span><span id="page-37-9"></span><span id="page-37-8"></span><span id="page-37-7"></span><span id="page-37-6"></span><span id="page-37-5"></span><span id="page-37-4"></span><span id="page-37-3"></span><span id="page-37-2"></span><span id="page-37-1"></span><span id="page-37-0"></span>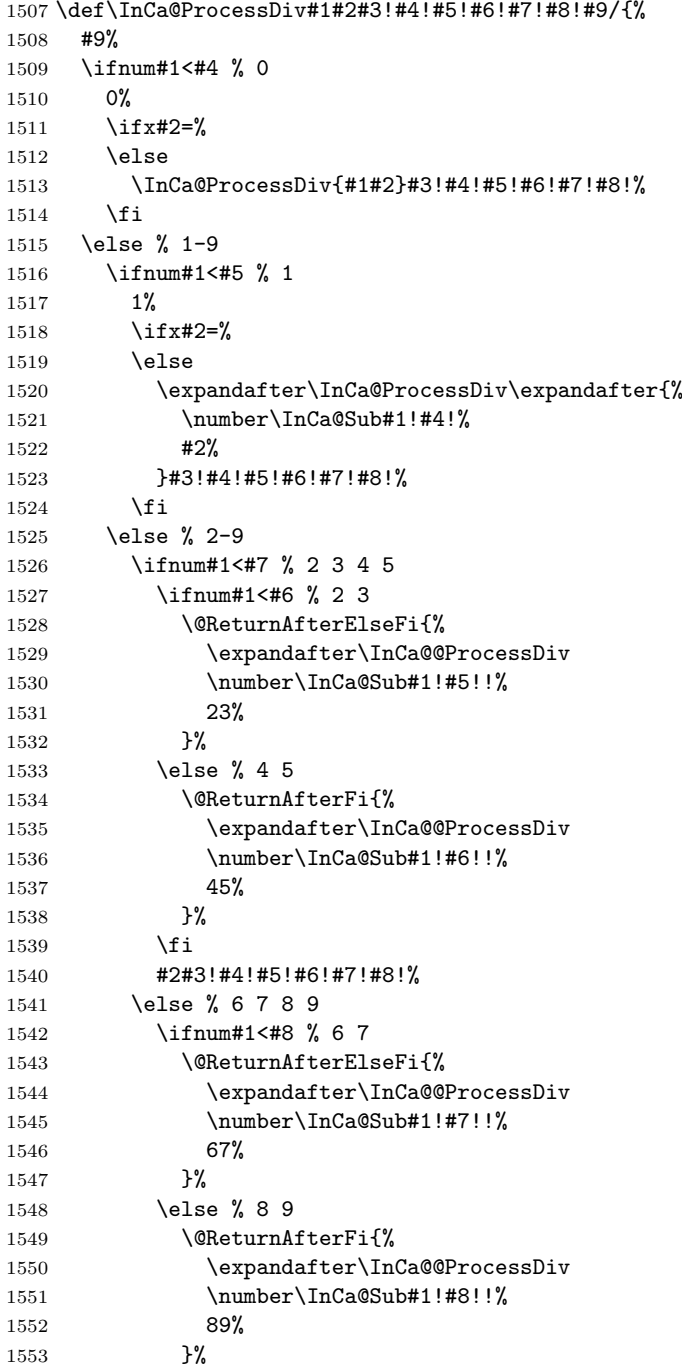

<span id="page-38-7"></span> \fi #2#3!#4!#5!#6!#7!#8!% 1557  $\overrightarrow{fi}$  \fi \ifx#2=% \expandafter\@gobble \fi /% }

#### <span id="page-38-10"></span>\InCa@@ProcessDiv

<span id="page-38-15"></span><span id="page-38-11"></span><span id="page-38-8"></span><span id="page-38-6"></span><span id="page-38-5"></span><span id="page-38-3"></span><span id="page-38-2"></span><span id="page-38-1"></span>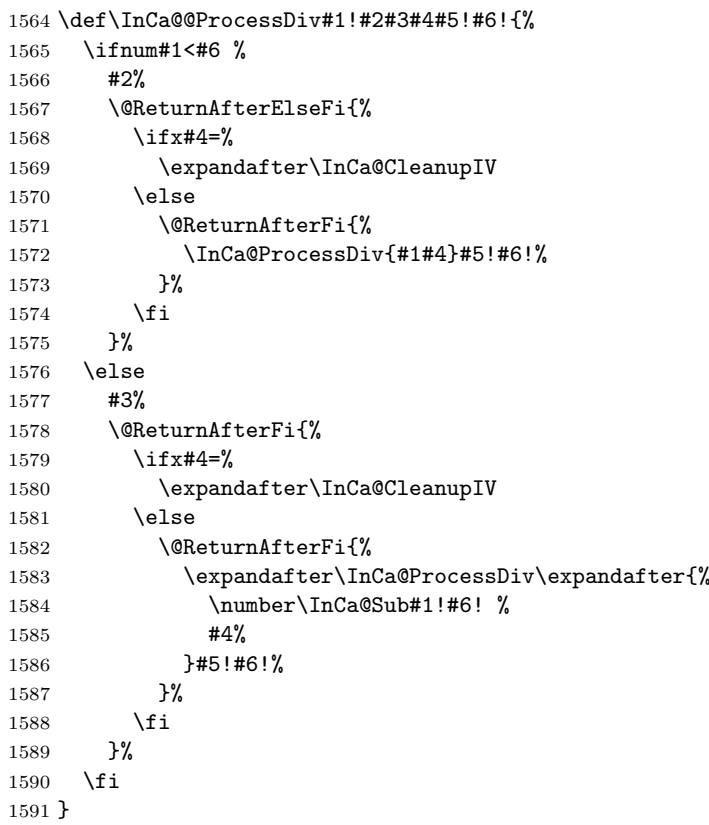

#### <span id="page-38-13"></span>\InCa@CleanupIV

<span id="page-38-17"></span><span id="page-38-16"></span><span id="page-38-12"></span><span id="page-38-9"></span><span id="page-38-4"></span>\def\InCa@CleanupIV#1!#2!#3!#4!{}

#### <span id="page-38-0"></span>2.5.12 Mod

<span id="page-38-19"></span>\intcalcMod

<span id="page-38-21"></span><span id="page-38-20"></span><span id="page-38-14"></span> \def\intcalcMod#1#2{% \number\expandafter\InCa@Mod \number\number#1\expandafter!% \number#2! % }

<span id="page-38-18"></span>\intcalc@Mod Pseudocode/decision table for \intcalc@Mod.

```
if y = 0 DivisionByZero
elsif y < 0 – Mod(-x, -y)elsif x = 0 0
elsif y = 1 0
elsif y = 2 ifodd(x)? 1 : 0
elsif x < 0 z \leftarrow x - (x/y) * y; (z < 0) ? z + y : zelse x - (x/y) * y
```

```
1598 \def\InCa@Mod#1!#2!{%
          1599 \ifcase#2 %
          1600 0\IntCalcError:DivisionByZero%
          1601 \else
          1602 \ifnum#2<\z@
          1603 - %1604 \expandafter\InCa@Mod
          1605 \number-#1\expandafter!%
          1606 \number-#2!%
          1607 \else
          1608 \ifcase#1 %
          1609 0%
          1610 \else
          1611 \ifcase#2 % 0 already catched
          1612 ? \IntCalcError:ThisCannotHappen%
          1613 \or % 1
          1614 0%
          1615 \or % 2
          1616 \iota1fodd#1 1\else 0\fi
          1617 \else
          1618 \ifnum#1<\z@
          1619 \expandafter\InCa@ModShift
          1620 \number-%
          1621 \expandafter\InCa@Sub
          1622 \number\@gobble#1\expandafter!%
          1623 \number\intcalcMul{#2}{%
          1624 \expandafter\InCa@Div\@gobble#1!#2!%
          1625 }!%
          1626 !#2!%
          1627 \else
          1628 \expandafter\InCa@Sub\number#1\expandafter!%
          1629 \number\intcalcMul{#2}{\InCa@Div#1!#2!}!%
          1630 \fi
          1631 \setminusfi
          1632 \setminusfi
          1633 \fi
          1634 \fi
          1635 }
\IntCalcMod
          1636 \def\InCa@Temp#1{%
          1637 \def\IntCalcMod##1!##2!{%
          1638 \number
          1639 \ifcase##2 %
          1640 0\IntCalcError:DivisionByZero%
          1641 \else
          1642 \ifcase##1 %
          1643 0%
          1644 \else
          1645 \ifcase##2 % 0 already catched
          1646 ? \IntCalcError:ThisCannotHappen
          1647 \or % 1
          1648 0%
          1649 \or % 2
          1650 \ifodd ##1 1\else 0\fi
          1651 \else
          1652 \expandafter\InCa@Sub\number##1\expandafter!%
          1653 \number\intcalcMul{##2}{\InCa@Div##1!##2!}!%
          1654 \setminusfi
          1655 \fi
          1656 \setminusfi
          1657 #1%
          1658 }%
```
<span id="page-40-25"></span> } \InCa@Temp{ }%

#### <span id="page-40-23"></span>\InCa@ModShift

```
1661 \def\InCa@ModShift#1!#2!{%
1662 \ifnum#1<\z@
1663 \expandafter\InCa@Sub\number#2\expandafter!%
1664 \@gobble#1!%
1665 \else
1666 #1%<br>1667 \fi
16671668 }
```
#### <span id="page-40-0"></span>2.5.13 Help macros

#### <span id="page-40-22"></span>\InCa@Empty

\def\InCa@Empty{}

#### <span id="page-40-9"></span>\@gobble

```
1670 \expandafter\ifx\csname @gobble\endcsname\relax
1671 \long\def\@gobble#1{}%
1672 \fi
```
#### <span id="page-40-5"></span>\@ReturnAfterFi

\long\def\@ReturnAfterFi#1\fi{\fi#1}%

#### <span id="page-40-4"></span>\@ReturnAfterElseFi

\long\def\@ReturnAfterElseFi#1\else#2\fi{\fi#1}%

<span id="page-40-21"></span>\InCa@AtEnd

1676  $\langle$ /package $\rangle$ 

# 3 Test

# <span id="page-40-1"></span>3.1 Catcode checks for loading

```
1677 \langle *test1 \rangle1678 \catcode'\{=1 %
1679 \catcode'\}=2 %
1680 \catcode'\#=6 %
1681 \catcode'\@=11 %
1682 \expandafter\ifx\csname count@\endcsname\relax
1683 \countdef\count@=255 %
1684 \fi
1685 \expandafter\ifx\csname @gobble\endcsname\relax
1686 \long\def\@gobble#1{}%
1687 \fi
1688 \expandafter\ifx\csname @firstofone\endcsname\relax
1689 \long\def\@firstofone#1{#1}%
1690 \fi
1691 \expandafter\ifx\csname loop\endcsname\relax
1692 \expandafter\@firstofone
1693 \else
1694 \expandafter\@gobble
1695 \fi
1696 {%
1697 \def\loop#1\repeat{%
1698 \def\body{#1}%
1699 \iterate
1700 }%
```

```
1701 \def\iterate{%
1702 \body
1703 \let\next\iterate
1704 \else
1705 \let\next\relax
1706 \fi
1707 \next
1708 }%
1709 \let\repeat=\fi
1710 }%
1711 \def\RestoreCatcodes{}
1712 \count@=0 %
1713 \loop
1714 \edef\RestoreCatcodes{%
1715 \RestoreCatcodes
1716 \catcode\the\count@=\the\catcode\count@\relax
1717 }%
1718 \ifnum\count@<255 %
1719 \advance\count@ 1 %
1720 \repeat
1721
1722 \def\RangeCatcodeInvalid#1#2{%
1723 \count@=#1\relax
1724 \loop
1725 \catcode\count@=15 %
1726 \ifnum\count@<#2\relax
1727 \advance\count@ 1 %
1728 \repeat
1729 }
1730 \expandafter\ifx\csname LoadCommand\endcsname\relax
1731 \def\LoadCommand{\input intcalc.sty\relax}%
1732 \fi
1733 \def\Test{%
1734 \RangeCatcodeInvalid{0}{47}%
1735 \RangeCatcodeInvalid{58}{64}%
1736 \RangeCatcodeInvalid{91}{96}%
1737 \RangeCatcodeInvalid{123}{255}%
1738 \catcode'\@=12 %
1739 \catcode'\\=0 %
1740 \catcode'\{=1 %
1741 \catcode'\}=2 %<br>1742 \catcode'\#=6 %
     \text{2} \catcode'\#=6 %
1743 \catcode'\[=12 %
1744 \catcode'\]=12 %
1745 \catcode'\%=14 %
1746 \catcode'\ =10 %
1747 \catcode13=5 %
1748 \LoadCommand
1749 \RestoreCatcodes
1750 }
1751 \Test
1752 \csname @@end\endcsname
1753 \end
1754 \langle /test1 \rangle
```
# <span id="page-41-48"></span><span id="page-41-47"></span><span id="page-41-46"></span><span id="page-41-39"></span><span id="page-41-38"></span><span id="page-41-37"></span><span id="page-41-36"></span><span id="page-41-28"></span><span id="page-41-25"></span><span id="page-41-24"></span><span id="page-41-22"></span><span id="page-41-21"></span><span id="page-41-16"></span><span id="page-41-15"></span><span id="page-41-14"></span><span id="page-41-8"></span><span id="page-41-7"></span><span id="page-41-6"></span><span id="page-41-5"></span><span id="page-41-4"></span><span id="page-41-3"></span><span id="page-41-2"></span><span id="page-41-0"></span>3.2 Macro tests

#### <span id="page-41-1"></span>3.2.1 Preamble with test macro definitions

```
1755 (*test2 | test4)
1756 \NeedsTeXFormat{LaTeX2e}
1757 \nofiles
1758 \documentclass{article}
```

```
1759 (noetex) let \SavedNumexpr\numexpr
1760 (noetex) \let\numexpr\UNDEFINED
1761 \makeatletter
1762 \chardef\InCa@TestMode=1 %
1763 \makeatother
1764 \usepackage{intcalc}[2007/09/27]
1765 (noetex) \let \numexpr \SavedNumexpr
1766 \usepackage{qstest}
1767 \IncludeTests{*}
1768 \LogTests{log}{*}{*}
1769 \langle /test2 | test4}
1770 \langle *test2 \rangle1771 \newcommand*{\TestSpaceAtEnd}[1]{%
1772 (noetex) \let\SavedNumexpr\numexpr
1773 \langle noteex\rangle \ \let\l{numberVUNDEFINED}1774 \edef\resultA{#1}%
1775 \edef\resultB{#1 }%
1776 (noetex) \let\numexpr\SavedNumexpr
1777 \Expect*{\resultA\space}*{\resultB}%
1778 }
1779 \newcommand*{\TestResult}[2]{%
1780 (noetex) \let\SavedNumexpr\numexpr
1781 (noetex) \let\numexpr\UNDEFINED
1782 \edef\result{#1}%
1783 \(noetex) \let\numexpr\SavedNumexpr
1784 \Expect*{\result}{#2}%
1785 }
1786 \newcommand*{\TestResultTwoExpansions}[2]{%
1787 (*noetex)
1788 \begingroup
1789 \let\numexpr\UNDEFINED
1790 \expandafter\expandafter\expandafter
1791 \endgroup
1792 \langle /noetex\rangle1793 \expandafter\expandafter\expandafter\Expect
1794 \expandafter\expandafter\expandafter{#1}{#2}%
1795 }
1796 \newcount\TestCount
1797 \text{new}\newcommand*{\TestArg}[1]{\numexpr#1\relax}1798 \langle noetex\rangle\neqwcommand*{\TestArg[1]{#1}
1799 \newcommand*{\TestTeXDivide}[2]{%
1800 \TestCount=\TestArg{#1}\relax
1801 \divide\TestCount by \TestArg{#2}\relax
1802 \Expect*{\intcalcDiv{#1}{#2}}*{\the\TestCount}%
1803 }
1804 \newcommand*{\Test}[2]{%
1805 \TestResult{#1}{#2}%
1806 \TestResultTwoExpansions{#1}{#2}%
1807 \TestSpaceAtEnd{#1}%
1808 }
1809 \newcommand*{\TestExch}[2]{\Test{#2}{#1}}
1810 \newcommand*{\TestInv}[2]{%
1811 \Test{\intcalcInv{#1}}{#2}%
1812 }
1813 \newcommand*{\TestNum}[2]{%
1814 \Test{\intcalcNum{#1}}{#2}%
1815 }
1816 \newcommand*{\TestAbs}[2]{%
1817 \Test{\intcalcAbs{#1}}{#2}%
1818 }
1819 \newcommand*{\TestSgn}[2]{%
1820 \Test{\intcalcSgn{#1}}{#2}%
```

```
1821 }
1822 \newcommand*{\TestMin}[3]{%
1823 \Test{\intcalcMin{#1}{#2}}{#3}%
1824 }
1825 \newcommand*{\TestMax}[3]{%
1826 \Test{\intcalcMax{#1}{#2}}{#3}%
1827 }
1828 \newcommand*{\TestCmp}[3]{%
1829 \Test{\intcalcCmp{#1}{#2}}{#3}%
1830 }
1831 \newcommand*{\TestInc}[2]{%
1832 \Test{\intcalcInc{#1}}{#2}%
1833 \ifnum\intcalcNum{#1}>-1 %
1834 \edef\x{%
1835 \noexpand\Test{%
1836 \noexpand\IntCalcInc\intcalcNum{#1}!%
1837 }{#2}%
1838 }%
1839 \quad \text{rx}1840 \fi
1841 }
1842 \newcommand*{\TestDec}[2]{%
1843 \Test{\intcalcDec{#1}}{#2}%
1844 \ifnum\intcalcNum{#1}>0 %
1845 \edef\x{%
1846 \noexpand\Test{%
1847 \noexpand\IntCalcDec\intcalcNum{#1}!%
1848 }{#2}%
1849
1850 \quad \lambda1851 \fi
1852 }
1853 \newcommand*{\TestAdd}[3]{%
1854 \Test{\intcalcAdd{#1}{#2}}{#3}%
1855 \ifnum\intcalcNum{#1}>0 %
1856 \ifnum\intcalcNum{#2}> 0 %
1857 \ifnum\intcalcCmp{#1}{#2}>0 %
1858 \edef\x{%
1859 \noexpand\Test{%
1860 \noexpand\IntCalcAdd
1861 \intcalcNum{#1}!\intcalcNum{#2}!%
1862 }{#3}%
1863 }%
1864 \chi1865 \else
1866 \edef\x{%
1867 \noexpand\Test{%
1868 \noexpand\IntCalcAdd
1869 \intcalcNum{#2}!\intcalcNum{#1}!%
1870 }{#3}%
1871 }%
1872 \qquad \qquad \chi1873 \setminusfi
1874 \fi
1875 \fi
1876 }
1877 \newcommand*{\TestSub}[3]{%
1878 \Test{\intcalcSub{#1}{#2}}{#3}%
1879 \ifnum\intcalcNum{#1}>0 %
1880 \ifnum\intcalcNum{#2}> 0 %
1881 \ifnum\intcalcCmp{#1}{#2}>0 %
1882 \edef\x{%
```

```
1883 \noexpand\Test{%
1884 \noexpand\IntCalcSub
1885 \intcalcNum{#1}!\intcalcNum{#2}!%
1886 }{#3}%
1887 }%
1888 \chi1889 \fi
1890 \fi
1891 \fi
1892 }
1893 \newcommand*{\TestShl}[2]{%
1894 \Test{\intcalcShl{#1}}{#2}%
1895 \edef\x{%
1896 \noexpand\Test{%
1897 \noexpand\IntCalcShl\intcalcAbs{#1}!%
1898 }{\intcalcAbs{#2}}%
1899 }%
1900 \quad \{x1901 }
1902 \newcommand*{\TestShr}[2]{%
1903 \Test{\intcalcShr{#1}}{#2}%
1904 \text{edef}\x{\text{\%}}1905 \noexpand\Test{%
1906 \noexpand\IntCalcShr\intcalcAbs{#1}!%
1907 }{\intcalcAbs{#2}}%
1908 }%
1909 \, \times1910 }
1911 \newcommand*{\TestMul}[3]{%
1912 \Test{\intcalcMul{#1}{#2}}{#3}%
1913 \edef\x{%
1914 \noexpand\Test{%
1915 \noexpand\IntCalcMul\intcalcAbs{#1}!\intcalcAbs{#2}!%
1916 }{\intcalcAbs{#3}}%
1917 }%
1918 \x
1919 }
1920 \newcommand*{\TestSqr}[2]{%
1921 \Test{\intcalcSqr{#1}}{#2}%
1922 }
1923 \newcommand*{\TestFac}[2]{%
1924 \expandafter\TestExch\expandafter{\the\numexpr#2}{\intcalcFac{#1}}%
1925 }
1926 \newcommand*{\TestPow}[3]{%
1927 \Test{\intcalcPow{#1}{#2}}{#3}%
1928 }
1929 \newcommand*{\TestDiv}[3]{%
1930 \Test{\intcalcDiv{#1}{#2}}{#3}%
1931 \TestTeXDivide{#1}{#2}%
1932 \edef\x{%
1933 \noexpand\Test{%
1934 \noexpand\IntCalcDiv\intcalcAbs{#1}!\intcalcAbs{#2}!%
1935 }{\intcalcAbs{#3}}%
1936 }%
1937 }
1938 \newcommand*{\TestMod}[3]{%
1939 \Test{\intcalcMod{#1}{#2}}{#3}%
1940 \ifcase\ifcase\intcalcSgn{#1} 0%
1941 \qquad \qquad \text{or}1942 \ifcase\intcalcSgn{#2} 1%
1943 \or 0%
1944 \else 1%
```

```
1945 \fi
1946 \else
1947 \ifcase\intcalcSgn{#2} 1%
1948 \or 1%
1949 \else 0%
1950 \fi
1951 \if{if} \relax1952 \qquad \text{def}\x{\text{\textit{%}}1953 \noexpand\Test{%
1954 \noexpand\IntCalcMod
1955 \intcalcAbs{#1}!\intcalcAbs{#2}!%
1956 }{\intcalcAbs{#3}}%
1957 }%
1958 \chi1959 \fi
1960 }
1961 \langle /test2 \rangle3.2.2 Time
1962 \langle *test2 \rangle1963 \begingroup\expandafter\expandafter\expandafter\endgroup
1964 \expandafter\ifx\csname pdfresettimer\endcsname\relax
1965 \else
1966 \makeatletter
1967 \newcount\SummaryTime
1968 \newcount\TestTime
1969 \SummaryTime=\z@
1970 \newcommand*{\PrintTime}[2]{%
1971 \typeout{%
1972 [Time #1: \strip@pt\dimexpr\number#2sp\relax\space s]%
1973 }%
1974 }%
1975 \newcommand*{\StartTime}[1]{%
1976 \renewcommand*{\TimeDescription}{#1}%
1977 \pdfresettimer
1978 }%
1979 \newcommand*{\TimeDescription}{}%
1980 \newcommand*{\StopTime}{%
1981 \TestTime=\pdfelapsedtime
1982 \global\advance\SummaryTime\TestTime
1983 \PrintTime\TimeDescription\TestTime
1984 }%
1985 \let\saved@qstest\qstest
1986 \let\saved@endqstest\endqstest
1987 \def\qstest#1#2{%
1988 \saved@qstest{#1}{#2}%
1989 \StartTime{#1}%
1990 }%
1991 \def\endqstest{%
1992 \StopTime
1993 \saved@endqstest
1994 }%
1995 \AtEndDocument{%
1996 \PrintTime{summary}\SummaryTime
1997 }%
1998 \makeatother
1999 \fi
2000 \langle /test2 \rangle3.2.3 Test 4: additional mod/div operations
```
<span id="page-45-32"></span><span id="page-45-30"></span><span id="page-45-29"></span><span id="page-45-28"></span><span id="page-45-27"></span><span id="page-45-26"></span><span id="page-45-25"></span><span id="page-45-24"></span><span id="page-45-23"></span><span id="page-45-22"></span><span id="page-45-19"></span><span id="page-45-18"></span><span id="page-45-17"></span><span id="page-45-16"></span><span id="page-45-14"></span><span id="page-45-9"></span><span id="page-45-7"></span><span id="page-45-6"></span><span id="page-45-3"></span><span id="page-45-2"></span><span id="page-45-1"></span>2001 (\*test4) \newcommand\*{\TestDo}[2]{% \ifcase\numexpr#2\relax

```
2004 \else
2005 \edef\temp{\intcalcMod{#1}{#2}}%
2006 \Expect*{%
2007 \the\numexpr
2008 \intcalcMul{%
2009 \intcalcDiv{\intcalcAbs{#1}}{\intcalcAbs{#2}}%
2010 }{\intcalcAbs{#2}}%
2011 \qquad \quad \texttt{41}}{\int\texttt{alcbs}_{\#1}}{\int\texttt{alcbs}_{\#2}}\relax2012 }*{\the\numexpr\intcalcAbs{#1}\relax}%
2013 \fi
2014 }
2015 \newcommand*{\TestOne}[2]{%
2016 \TestDo{#1}{#1}%
2017 }
2018 \newcommand*{\TestTwo}[3]{%
2019 \TestDo{#1}{#2}%
2020 \TestDo{#2}{#1}%
2021 }
2022 \let\TestNum\TestOne
2023 \let\TestInv\TestOne
2024 \let\TestAbs\TestOne
2025 \let\TestSgn\TestOne
2026 \let\TestMin\TestTwo
2027 \let\TestMax\TestTwo
2028 \let\TestCmp\TestTwo
2029 \let\TestInc\TestOne
2030 \let\TestDec\TestOne
2031 \let\TestAdd\TestTwo
2032 \let\TestSub\TestTwo
2033 \let\TestShl\TestOne
2034 \let\TestShr\TestOne
2035 \let\TestMul\TestTwo
2036 \let\TestSqr\TestOne
2037 \def\TestFac#1#2{}
2038 \let\TestPow\TestTwo
2039 \let\TestDiv\TestTwo
2040 \let\TestMod\TestTwo
2041 \langle /test4 \rangle3.2.4 Test sets
2042 \langle *test2 | test4 \rangle2043 \makeatletter
2044
2045 \begin{qstest}{num}{num}%
2046 \TestNum{0}{0}%
2047 \TestNum{1}{1}%
2048 \TestNum{-1}{-1}%
2049 \TestNum{10}{10}%
2050 \TestNum{-10}{-10}%
2051 \TestNum{2147483647}{2147483647}%
2052 \TestNum{-2147483647}{-2147483647}%
2053 \TestNum{ 0 }{0}%
2054 \TestNum{ 1 }{1}%
2055 \TestNum{--1}{1}%
2056 \TestNum{ - + - + 4 }{4}%
2057 \TestNum{\z@}{0}%
2058 \TestNum{\@ne}{1}%
2059 \TestNum{\m@ne}{-1}%
2060 \langle *etex \rangle2061 \TestNum{-10+30}{20}%
2062 \TestNum{10-30}{-20}%
2063\langle/\text{etex}\rangle2064 \end{qstest}
```

```
2065
2066 \begin{qstest}{inv}{inv}%
2067 \TestInv{0}{0}%
2068 \TestInv{1}{-1}%
2069 \TestInv{-1}{1}%
2070 \TestInv{10}{-10}%
2071 \TestInv{-10}{10}%
2072 \TestInv{2147483647}{-2147483647}%
2073 \TestInv{-2147483647}{2147483647}%
2074 \TestInv{ 0 }{0}%
2075 \TestInv{ 1 }{-1}%
2076 \TestInv{--1}{-1}%
2077 \TestInv{\z@}{0}%
2078 \TestInv{\@ne}{-1}%
2079 \TestInv{\m@ne}{1}%
2080 (*etex)
2081 \TestInv{-10+30}{-20}%
2082 \TestInv{10-30}{20}%
2083\langle/etex\rangle2084 \end{qstest}
2085
2086 \begin{qstest}{abs}{abs}%
2087 \TestAbs{0}{0}%
2088 \TestAbs{1}{1}%
2089 \TestAbs{-1}{1}%
2090 \TestAbs{10}{10}%<br>2091 \TestAbs{-10}{10}
      \TestAbs{-10}{10}%
2092 \TestAbs{2147483647}{2147483647}%
2093 \TestAbs{-2147483647}{2147483647}%
2094 \TestAbs{ 0 }{0}%
2095 \TestAbs{ 1 }{1}%
2096 \TestAbs{--1}{1}%
2097 \TestAbs{\z@}{0}%
2098 \TestAbs{\@ne}{1}%
2099 \TestAbs{\m@ne}{1}%
2100 \langle *etex \rangle2101 \TestAbs{-10+30}{20}%
2102 \TestAbs{10-30}{20}%
2103 \langle/etex\rangle2104 \end{qstest}
2105
2106 \begin{qstest}{sign}{sign}%
2107 \TestSgn{0}{0}%
2108 \TestSgn{1}{1}%
2109 \TestSgn{-1}{-1}%
2110 \TestSgn{10}{1}%
2111 \TestSgn{-10}{-1}%
2112 \TestSgn{2147483647}{1}%
2113 \TestSgn{-2147483647}{-1}%
2114 \TestSgn{ 0 }{0}%
2115 \TestSgn{ 2 }{1}%
2116 \TestSgn{ -2 }{-1}%
2117 \TestSgn{--2}{1}%
2118 \TestSgn{\z@}{0}%
2119 \TestSgn{\@ne}{1}%
2120 \TestSgn{\m@ne}{-1}%
2121 \langle *etex \rangle2122 \TestSgn{-10+30}{1}%
2123 \TestSgn{10-30}{-1}%
2124 \langle/etex\rangle2125 \end{qstest}
2126
```

```
2127 \begin{qstest}{min}{min}%
2128 \TestMin{0}{1}{0}%
2129 \TestMin{1}{0}{0}%
2130 \TestMin{-10}{-20}{-20}%
2131 \TestMin{ 1 }{ 2 }{1}%
2132 \TestMin{ 2 }{ 1 }{1}%
2133 \TestMin{1}{1}{1}%
2134 \TestMin{\z@}{\@ne}{0}%
2135 \TestMin{\@ne}{\m@ne}{-1}%
2136 \langle *etex \rangle2137 \TestMin{1+2}{3+4}{3}%
2138 \langle/etex\rangle2139 \end{qstest}
2140
2141 \begin{qstest}{max}{max}%
2142 \TestMax{0}{1}{1}%
2143 \TestMax{1}{0}{1}%
2144 \TestMax{-10}{-20}{-10}%
2145 \TestMax{ 1 }{ 2 }{2}%
2146 \TestMax{ 2 }{ 1 }{2}%
2147 \TestMax{1}{1}{1}%
2148 \TestMax{\z@}{\@ne}{1}%
2149 \TestMax{\@ne}{\m@ne}{1}%
2150 (*etex)
2151 \TestMax{1+2}{3+4}{7}%
2152 \langle/etex\rangle2153 \end{qstest}
2154
2155 \begin{qstest}{cmp}{cmp}%
2156 \TestCmp{0}{0}{0}%
2157 \TestCmp{-21}{17}{-1}%
2158 \TestCmp{3}{4}{-1}%
2159 \TestCmp{-10}{-10}{0}%
2160 \TestCmp{-10}{-11}{1}%
2161 \TestCmp{100}{5}{1}%
2162 \TestCmp{2147483647}{-2147483647}{1}%
2163 \TestCmp{-2147483647}{2147483647}{-1}%
2164 \TestCmp{2147483647}{2147483647}{0}%
2165 \TestCmp{\z@}{\@ne}{-1}%
2166 \TestCmp{\@ne}{\m@ne}{1}%
2167 \TestCmp{ 4 }{ 5 }{-1}%
2168 \TestCmp{ -3 }{ -7 }{1}%
2169 \langle *etex \rangle2170 \TestCmp{1+2}{3+4}{-1}%
2171 \langle/etex\rangle2172 \end{qstest}
2173
2174 \begin{qstest}{fac}{fac}
2175 \TestFac{0}{1}%
2176 \TestFac{1}{1}%
2177 \TestFac{2}{2}%
2178 \TestFac{3}{2*3}%
2179 \TestFac{4}{2*3*4}%
2180 \TestFac{5}{2*3*4*5}%
2181 \TestFac{6}{2*3*4*5*6}%
2182 \TestFac{7}{2*3*4*5*6*7}%
2183 \TestFac{8}{2*3*4*5*6*7*8}%
2184 \TestFac{9}{2*3*4*5*6*7*8*9}%
2185 \TestFac{10}{2*3*4*5*6*7*8*9*10}%
2186 \TestFac{11}{2*3*4*5*6*7*8*9*10*11}%
2187 \TestFac{12}{2*3*4*5*6*7*8*9*10*11*12}%
2188 \end{qstest}
```

```
2189
2190 \begin{qstest}{inc}{inc}%
2191 \TestInc{0}{1}%
2192 \TestInc{1}{2}%
2193 \TestInc{-1}{0}%
2194 \TestInc{10}{11}%
2195 \TestInc{-10}{-9}%
2196 \TestInc{999}{1000}%
2197 \TestInc{-1000}{-999}%
2198 \TestInc{129}{130}%
2199 \TestInc{2147483646}{2147483647}%
2200 \TestInc{-2147483647}{-2147483646}%
2201 \end{qstest}
2202
2203 \begin{qstest}{dec}{dec}%
2204 \TestDec{0}{-1}%
2205 \TestDec{1}{0}%
2206 \TestDec{-1}{-2}%
2207 \TestDec{10}{9}%
2208 \TestDec{-10}{-11}%
2209 \TestDec{1000}{999}%
2210 \TestDec{-999}{-1000}%
2211 \TestDec{130}{129}%
2212 \TestDec{2147483647}{2147483646}%
2213 \TestDec{-2147483646}{-2147483647}%
2214 \end{qstest}
2215
2216 \begin{qstest}{add}{add}%
2217 \TestAdd{0}{0}{0}%
2218 \TestAdd{1}{0}{1}%
2219 \TestAdd{0}{1}{1}%
2220 \TestAdd{1}{2}{3}%
2221 \TestAdd{-1}{-1}{-2}%
2222 \TestAdd{2147483646}{1}{2147483647}%
2223 \TestAdd{-2147483647}{2147483647}{0}%
2224 \TestAdd{20}{-5}{15}%
2225 \TestAdd{-4}{-1}{-5}%
2226 \TestAdd{-1}{-4}{-5}%
2227 \TestAdd{-4}{1}{-3}%
2228 \TestAdd{-1}{4}{3}%
2229 \TestAdd{4}{-1}{3}%
2230 \TestAdd{1}{-4}{-3}%
2231 \TestAdd{-4}{-1}{-5}%
2232 \TestAdd{-1}{-4}{-5}%
2233 \TestAdd{ -4 }{ -1 }{-5}%
2234 \TestAdd{ -1 }{ -4 }{-5}%
2235 \TestAdd{ -4 }{ 1 }{-3}%
2236 \TestAdd{ -1 }{ 4 }{3}%
2237 \TestAdd{ 4 }{ -1 }{3}%
2238 \TestAdd{ 1 }{ -4 }{-3}%
2239 \TestAdd{ -4 }{ -1 }{-5}%
2240 \TestAdd{ -1 }{ -4 }{-5}%
2241 \TestAdd{876543210}{111111111}{987654321}%
2242 \TestAdd{999999999}{2}{1000000001}%
2243 \langle *etex \rangle2244 \TestAdd{100}{50+150}{300}%
2245 \TestAdd{2147483647}{10-2147483647}{10}%
2246 \langle/etex\rangle2247 \end{qstest}
2248
2249 \begin{qstest}{sub}{sub}
2250 \TestSub{0}{0}{0}%
```

```
2251 \TestSub{1}{0}{1}%
2252 \TestSub{1}{2}{-1}%
2253 \TestSub{-1}{-1}{0}%
2254 \TestSub{2147483646}{-1}{2147483647}%
2255 \TestSub{-2147483647}{-2147483647}{0}%
2256 \TestSub{-4}{-1}{-3}%
2257 \TestSub{-1}{-4}{3}%
2258 \TestSub{-4}{1}{-5}%
2259 \TestSub{-1}{4}{-5}%
2260 \TestSub{4}{-1}{5}%
2261 \TestSub{1}{-4}{5}%
2262 \TestSub{-4}{-1}{-3}%
2263 \TestSub{-1}{-4}{3}%
2264 \TestSub{ -4 }{ -1 }{-3}%
2265 \TestSub{ -1 }{ -4 }{3}%
2266 \TestSub{ -4 }{ 1 }{-5}%
2267 \TestSub{ -1 }{ 4 }{-5}%
2268 \TestSub{ 4 }{ -1 }{5}%
2269 \TestSub{ 1 }{ -4 }{5}%
2270 \TestSub{ -4 }{ -1 }{-3}%
2271 \TestSub{ -1 }{ -4 }{3}%
2272 \TestSub{1000000000}{2}{999999998}%
2273 \TestSub{987654321}{111111111}{876543210}%
2274 (*etex)
2275 \TestSub{100}{50+150}{-100}%
2276 \TestSub{2147483647}{-10+2147483647}{10}%
2277 \langle/etex\rangle2278 \end{qstest}
2279
2280 \begin{qstest}{shl}{shl}
2281 \TestShl{0}{0}%
2282 \TestShl{1}{2}%
2283 \TestShl{5621}{11242}%
2284 \TestShl{1073741823}{2147483646}%
2285 \TestShl{-1}{-2}%
2286 \TestShl{-5621}{-11242}%
2287 \end{qstest}
2288
2289 \begin{qstest}{shr}{shr}
2290 \TestShr{0}{0}%
2291 \TestShr{1}{0}%
2292 \TestShr{2}{1}%
2293 \TestShr{3}{1}%
2294 \TestShr{4}{2}%
2295 \TestShr{5}{2}%
2296 \TestShr{6}{3}%
2297 \TestShr{7}{3}%
2298 \TestShr{8}{4}%
2299 \TestShr{9}{4}%
2300 \TestShr{10}{5}%
2301 \TestShr{11}{5}%
2302 \TestShr{12}{6}%
2303 \TestShr{13}{6}%
2304 \TestShr{14}{7}%
2305 \TestShr{15}{7}%
2306 \TestShr{16}{8}%
2307 \TestShr{17}{8}%
2308 \TestShr{18}{9}%
2309 \TestShr{19}{9}%
2310 \TestShr{20}{10}%
2311 \TestShr{21}{10}%
2312 \TestShr{22}{11}%
```

```
2313 \TestShr{11241}{5620}%
2314 \TestShr{73054202}{36527101}%
2315 \TestShr{2147483646}{1073741823}%
2316 \TestShr{-1}{0}%
2317 \TestShr{-2}{-1}%
2318 \TestShr{-3}{-1}%
2319 \TestShr{-11241}{-5620}%
2320 \end{qstest}
2321
2322 \begin{qstest}{mul}{mul}
2323 \TestMul{0}{0}{0}%
2324 \TestMul{1}{0}{0}%
2325 \TestMul{0}{1}{0}%
2326 \TestMul{1}{1}{1}%
2327 \TestMul{3}{1}{3}%
2328 \TestMul{1}{-3}{-3}%
2329 \TestMul{-4}{-5}{20}%
2330 \TestMul{3}{7}{21}%
2331 \TestMul{7}{3}{21}%
2332 \TestMul{3}{-7}{-21}%
2333 \TestMul{7}{-3}{-21}%
2334 \TestMul{-3}{7}{-21}%
2335 \TestMul{-7}{3}{-21}%
2336 \TestMul{-3}{-7}{21}%
2337 \TestMul{-7}{-3}{21}%
2338 \TestMul{12}{11}{132}%
2339 \TestMul{999}{333}{332667}%
2340 \TestMul{1000}{4321}{4321000}%
2341 \TestMul{12345}{173955}{2147474475}%
2342 \TestMul{1073741823}{2}{2147483646}%
2343 \TestMul{2}{1073741823}{2147483646}%
2344 \TestMul{-1073741823}{2}{-2147483646}%
2345 \TestMul{2}{-1073741823}{-2147483646}%
2346 \langle *etex \rangle2347 \TestMul{2+3}{5+7}{60}%
2348 \TestMul{2147483647}{2147483647/2147483647}{2147483647}%
2349 \langle/etex\rangle2350 \end{qstest}
2351
2352 \begin{qstest}{sqr}{sqr}
2353 \TestSqr{0}{0}%
2354 \TestSqr{1}{1}%
2355 \TestSqr{2}{4}%
2356 \TestSqr{3}{9}%
2357 \TestSqr{4}{16}%
2358 \TestSqr{9}{81}%
2359 \TestSqr{10}{100}%
2360 \TestSqr{46340}{2147395600}%
2361 \TestSqr{-1}{1}%
2362 \TestSqr{-2}{4}%
2363 \TestSqr{-46340}{2147395600}%
2364 \end{qstest}
2365
2366 \begin{qstest}{pow}{pow}
2367 \TestPow{-2}{0}{1}%
2368 \TestPow{-1}{0}{1}%
2369 \TestPow{0}{0}{1}%
2370 \TestPow{1}{0}{1}%
2371 \TestPow{2}{0}{1}%
2372 \TestPow{3}{0}{1}%
2373 \TestPow{-2}{1}{-2}%
2374 \TestPow{-1}{1}{-1}%
```

```
2375 \TestPow{1}{1}{1}%
2376 \TestPow{2}{1}{2}%
2377 \TestPow{3}{1}{3}%
2378 \TestPow{-2}{2}{4}%
2379 \TestPow{-1}{2}{1}%
2380 \TestPow{0}{2}{0}%
2381 \TestPow{1}{2}{1}%
2382 \TestPow{2}{2}{4}%
2383 \TestPow{3}{2}{9}%
2384 \TestPow{0}{1}{0}%
2385 \TestPow{1}{-2}{1}%
2386 \TestPow{1}{-1}{1}%
2387 \TestPow{-1}{-2}{1}%
2388 \TestPow{-1}{-1}{-1}%
2389 \TestPow{-1}{3}{-1}%
2390 \TestPow{-1}{4}{1}%
2391 \TestPow{-2}{-1}{0}%
2392 \TestPow{-2}{-2}{0}%
2393 \TestPow{2}{3}{8}%
2394 \TestPow{2}{4}{16}%
2395 \TestPow{2}{5}{32}%
2396 \TestPow{2}{6}{64}%
2397 \TestPow{2}{7}{128}%
2398 \TestPow{2}{8}{256}%
2399 \TestPow{2}{9}{512}%
2400 \TestPow{2}{10}{1024}%
2401 \TestPow{-2}{3}{-8}%
2402 \TestPow{-2}{4}{16}%
2403 \TestPow{-2}{5}{-32}%
2404 \TestPow{-2}{6}{64}%
2405 \TestPow{-2}{7}{-128}%
2406 \TestPow{-2}{8}{256}%
2407 \TestPow{-2}{9}{-512}%
2408 \TestPow{-2}{10}{1024}%
2409 \TestPow{3}{3}{27}%
2410 \TestPow{3}{4}{81}%
2411 \TestPow{3}{5}{243}%
2412 \TestPow{-3}{3}{-27}%
2413 \TestPow{-3}{4}{81}%
2414 \TestPow{-3}{5}{-243}%
2415 \TestPow{2}{30}{1073741824}%
2416 \TestPow{-3}{19}{-1162261467}%
2417 \TestPow{5}{13}{1220703125}%
2418 \TestPow{-7}{11}{-1977326743}%
2419 \end{qstest}
2420
2421 \begin{qstest}{div}{div}
2422 \TestDiv{1}{1}{1}%
2423 \TestDiv{2}{1}{2}%
2424 \TestDiv{-2}{1}{-2}%
2425 \TestDiv{2}{-1}{-2}%
2426 \TestDiv{-2}{-1}{2}%
2427 \TestDiv{15}{2}{7}%
2428 \TestDiv{-16}{2}{-8}%
2429 \TestDiv{1}{2}{0}%
2430 \TestDiv{1}{3}{0}%
2431 \TestDiv{2}{3}{0}%
2432 \TestDiv{-2}{3}{0}%
2433 \TestDiv{2}{-3}{0}%
2434 \TestDiv{-2}{-3}{0}%
2435 \TestDiv{13}{3}{4}%
2436 \TestDiv{-13}{-3}{4}%
```

```
2437 \TestDiv{-13}{3}{-4}%
2438 \TestDiv{-6}{5}{-1}%
2439 \TestDiv{-5}{5}{-1}%
2440 \TestDiv{-4}{5}{0}%
2441 \TestDiv{-3}{5}{0}%
2442 \TestDiv{-2}{5}{0}%
2443 \TestDiv{-1}{5}{0}%
2444 \TestDiv{0}{5}{0}%
2445 \TestDiv{1}{5}{0}%
2446 \TestDiv{2}{5}{0}%
2447 \TestDiv{3}{5}{0}%
2448 \TestDiv{4}{5}{0}%
2449 \TestDiv{5}{5}{1}%
2450 \TestDiv{6}{5}{1}%
2451 \TestDiv{-5}{4}{-1}%
2452 \TestDiv{-4}{4}{-1}%
2453 \TestDiv{-3}{4}{0}%
2454 \TestDiv{-2}{4}{0}%
2455 \TestDiv{-1}{4}{0}%
2456 \TestDiv{0}{4}{0}%
2457 \TestDiv{1}{4}{0}%
2458 \TestDiv{2}{4}{0}%
2459 \TestDiv{3}{4}{0}%
2460 \TestDiv{4}{4}{1}%
2461 \TestDiv{5}{4}{1}%
2462 \TestDiv{12345}{678}{18}%
2463 \TestDiv{32372}{5952}{5}%
2464 \TestDiv{284271294}{18162}{15651}%
2465 \TestDiv{217652429}{12561}{17327}%
2466 \TestDiv{462028434}{5439}{84947}%
2467 \TestDiv{2147483647}{1000}{2147483}%
2468 \TestDiv{2147483647}{-1000}{-2147483}%
2469 \TestDiv{-2147483647}{1000}{-2147483}%
2470 \TestDiv{-2147483647}{-1000}{2147483}%
2471 \end{qstest}
2472
2473 \begin{qstest}{mod}{mod}
2474 \TestMod{-6}{5}{4}%
2475 \TestMod{-5}{5}{0}%
2476 \TestMod{-4}{5}{1}%
2477 \TestMod{-3}{5}{2}%
2478 \TestMod{-2}{5}{3}%
2479 \TestMod{-1}{5}{4}%
2480 \TestMod{0}{5}{0}%
2481 \TestMod{1}{5}{1}%
2482 \TestMod{2}{5}{2}%
2483 \TestMod{3}{5}{3}%
2484 \TestMod{4}{5}{4}%
2485 \TestMod{5}{5}{0}%
2486 \TestMod{6}{5}{1}%
2487 \TestMod{-5}{4}{3}%
2488 \TestMod{-4}{4}{0}%
2489 \TestMod{-3}{4}{1}%
2490 \TestMod{-2}{4}{2}%
2491 \TestMod{-1}{4}{3}%
2492 \TestMod{0}{4}{0}%
2493 \TestMod{1}{4}{1}%
2494 \TestMod{2}{4}{2}%
2495 \TestMod{3}{4}{3}%
2496 \TestMod{4}{4}{0}%
2497 \TestMod{5}{4}{1}%
2498 \TestMod{-6}{-5}{-1}%
```

```
2499 \TestMod{-5}{-5}{0}%
2500 \TestMod{-4}{-5}{-4}%
2501 \TestMod{-3}{-5}{-3}%
2502 \TestMod{-2}{-5}{-2}%
2503 \TestMod{-1}{-5}{-1}%
2504 \TestMod{0}{-5}{0}%
2505 \TestMod{1}{-5}{-4}%
2506 \TestMod{2}{-5}{-3}%
2507 \TestMod{3}{-5}{-2}%
2508 \TestMod{4}{-5}{-1}%
2509 \TestMod{5}{-5}{0}%
2510 \TestMod{6}{-5}{-4}%
2511 \TestMod{-5}{-4}{-1}%
2512 \TestMod{-4}{-4}{0}%
2513 \TestMod{-3}{-4}{-3}%
2514 \TestMod{-2}{-4}{-2}%
2515 \TestMod{-1}{-4}{-1}%
2516 \TestMod{0}{-4}{0}%
2517 \TestMod{1}{-4}{-3}%
2518 \TestMod{2}{-4}{-2}%
2519 \TestMod{3}{-4}{-1}%
2520 \TestMod{4}{-4}{0}%
2521 \TestMod{5}{-4}{-3}%
2522 \TestMod{2147483647}{1000}{647}%
2523 \TestMod{2147483647}{-1000}{-353}%
2524 \TestMod{-2147483647}{1000}{353}%
2525 \TestMod{-2147483647}{-1000}{-647}%
2526 \TestMod{ 0 }{ 4 }{0}%
2527 \TestMod{ 1 }{ 4 }{1}%
2528 \TestMod{ -1 }{ 4 }{3}%
2529 \TestMod{ 0 }{ -4 }{0}%
2530 \TestMod{ 1 }{ -4 }{-3}%
2531 \TestMod{ -1 }{ -4 }{-1}%
2532 \langle *etex \rangle2533 \TestMod{1+2}{1+3}{3}%
2534 \TestMod{1-2}{1+3}{3}%
2535 \TestMod{1-2}{1-4}{-1}%
2536 \TestMod{1+2}{1-4}{0}%
2537 \TestMod{1+2}{1-5}{-1}%
2538 \langle/etex\rangle2539 \end{qstest}
2540 \; \langle / \text{test2} \, | \, \text{test4} \rangle2541
2542 \langle *test2 \rangle2543 \newcommand*{\TestError}[2]{%
2544 \begingroup
2545 \expandafter\def\csname IntCalcError:#1\endcsname{}%
2546 \Expect*{#2}{0}%
2547 \expandafter\def\csname IntCalcError:#1\endcsname{ERROR}%
2548 \Expect*{#2}{0ERROR }%
2549 \endgroup
2550 }
2551 \begin{qstest}{error}{error}
2552 \TestError{FacNegative}{\intcalcFac{-1}}%
2553 \TestError{FacNegative}{\intcalcFac{-2147483647}}%
2554 \TestError{FacOverflow}{\intcalcFac{13}}%
2555 \TestError{FacOverflow}{\intcalcFac{2147483647}}%
2556 \TestError{DivisionByZero}{\intcalcPow{0}{-1}}%
2557 \TestError{DivisionByZero}{\intcalcDiv{1}{0}}%
2558 \TestError{DivisionByZero}{\intcalcMod{1}{0}}%
2559 \TestError{DivisionByZero}{\IntCalcDiv1!0!}%
2560 \TestError{DivisionByZero}{\IntCalcMod1!0!}%
```

```
2561 \end{qstest}
2562 \langle /test2 \rangle2563
2564 (*test2 | test4)
2565 \begin{document}
2566 \end{document}
2567 \langle /test2 | test4 \rangle
```
# <span id="page-55-6"></span><span id="page-55-5"></span>4 Installation

# <span id="page-55-7"></span>4.1 Download

<span id="page-55-0"></span>**Package.** This package is available on  $CTAN^1$ :

<span id="page-55-1"></span>CTAN:macros/latex/contrib/oberdiek/intcalc.dtx The source file.

CTAN:macros/latex/contrib/oberdiek/intcalc.pdf Documentation.

Bundle. All the packages of the bundle 'obe[rd](#page-55-4)iek' are also available in a TDS [compliant ZIP archive. There the packages are already](ftp://ftp.ctan.org/tex-archive/macros/latex/contrib/oberdiek/intcalc.dtx) unpacked and the docu[mentation files are generated. The files and directories o](ftp://ftp.ctan.org/tex-archive/macros/latex/contrib/oberdiek/intcalc.pdf)bey the TDS standard.

CTAN:install/macros/latex/contrib/oberdiek.tds.zip

TDS refers to the standard "A Directory Structure for T<sub>F</sub>X Files" (CTAN:tds/ tds.pdf). Directories with texmf in their name are usually organized this way.

# [4.2 Bundle installation](ftp://ftp.ctan.org/tex-archive/install/macros/latex/contrib/oberdiek.tds.zip)

[Unpack](ftp://ftp.ctan.org/tex-archive/tds/tds.pdf)ing. Unpack the oberdiek.tds.zip in the TDS tree (als[o known as](ftp://ftp.ctan.org/tex-archive/tds/tds.pdf) texmf tree) of your choice. Example (linux):

```
unzip oberdiek.tds.zip -d "/texmf
```
Script installation. Check the directory TDS:scripts/oberdiek/ for scripts that need further installation steps. Package attachfile2 comes with the Perl script pdfatfi.pl that should be installed in such a way that it can be called as pdfatfi. Example (linux):

```
chmod +x scripts/oberdiek/pdfatfi.pl
cp scripts/oberdiek/pdfatfi.pl /usr/local/bin/
```
#### 4.3 Package installation

Unpacking. The .dtx file is a self-extracting docstrip archive. The files are extracted by running the  $.$ dtx through plain-T<sub>E</sub>X:

<span id="page-55-3"></span>tex intcalc.dtx

TDS. Now the different files must be moved into the different directories in your installation TDS tree (also known as texmf tree):

```
\texttt{intcalc}. \texttt{sty} \rightarrow \texttt{tex/generic/obordiek/intcalc}. \texttt{sty}\texttt{intcalc.pdf} \rightarrow doc/latex/oberdiek/intcalc.pdf
\texttt{test/intcalc-test1.text} \rightarrow \texttt{doc/lates/oberdiek/test/intcalc-test1.text}test/intcalc-test2.tex \rightarrow doc/latex/oberdiek/test/intcalc-test2.tex
test/intcalc-test3.tex \rightarrow doc/lates/oberdiek/test/intcalc-test3.textest/intcalc-test4.tex \rightarrow doc/lates/bberdiek/test/intcalc-test4.texintcalc.dx \rightarrow source/latex/oberdiek/intcalc.dtx
```
If you have a docstrip.cfg that configures and enables docstrip's TDS installing feature, then some files can already be in the right place, see the documentation of docstrip.

<span id="page-55-4"></span><sup>1</sup>ftp://ftp.ctan.org/tex-archive/

#### <span id="page-56-0"></span>4.4 Refresh file name databases

If your T<sub>E</sub>X distribution (teT<sub>E</sub>X, mikT<sub>E</sub>X, ...) relies on file name databases, you must refresh these. For example, teTFX users run texhash or mktexlsr.

# <span id="page-56-1"></span>4.5 Some details for the interested

Attached source. The PDF documentation on CTAN also includes the .dtx source file. It can be extracted by AcrobatReader 6 or higher. Another option is pdftk, e.g. unpack the file into the current directory:

pdftk intcalc.pdf unpack\_files output .

Unpacking with  $\angle$ **ETEX.** The  $\cdot$  dtx chooses its action depending on the format:

plain-T<sub>E</sub>X: Run docstrip and extract the files.

LATEX: Generate the documentation.

If you insist on using  $\mathbb{F}$ FIEX for docstrip (really, docstrip does not need  $\mathbb{F}$ FEX), then inform the autodetect routine about your intention:

latex \let\install=y\input{intcalc.dtx}

Do not forget to quote the argument according to the demands of your shell.

Generating the documentation. You can use both the .dtx or the .drv to generate the documentation. The process can be configured by the configuration file ltxdoc.cfg. For instance, put this line into this file, if you want to have A4 as paper format:

```
\PassOptionsToClass{a4paper}{article}
```
An example follows how to generate the documentation with pdfIAT<sub>E</sub>X:

```
pdflatex intcalc.dtx
makeindex -s gind.ist intcalc.idx
pdflatex intcalc.dtx
makeindex -s gind.ist intcalc.idx
pdflatex intcalc.dtx
```
# <span id="page-56-2"></span>5 History

 $[2007/09/09 \text{ v}1.0]$ 

• First version.

# <span id="page-56-3"></span> $[2007/09/27 \text{ v}1.1]$

- \intcalcNum added.
- \intcalcShl and \intcalcShr allow negative numbers. The sign is preserved.
- Reuse \@gobble instead of own macro \IntCalc@Gobble.
- Small fixes.
- Shorter internal prefix.
- Some programmer's interface.

# 6 Index

<span id="page-57-0"></span>Numbers written in italic refer to the page where the corresponding entry is described; numbers underlined refer to the code line of the definition; numbers in roman refer to the code lines where the entry is used.

#### Symbols

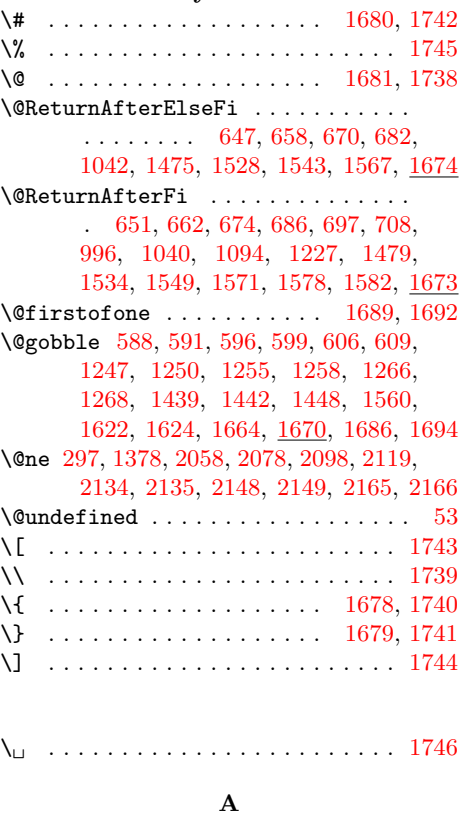

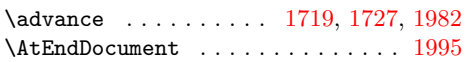

#### $\, {\bf B}$

\begin 2045, 2066, 2086, 2106, 2127, 2141, 2155, 2174, [2190](#page-41-9), [220](#page-41-10)[3,](#page-45-2) 2216, 2249, 2280, 2289, 232[2,](#page-45-3) 2352, 2366, 2421, 2473, 2551, 2565 \body [. . . .](#page-47-4) [. .](#page-47-5) . . . . . . . . . . . 1[698,](#page-48-6) 1702

#### [C](#page-48-7)

 $\text{Catcode } \ldots \ldots \quad 3, 4, 5, 6, 7, 18,$  $\text{Catcode } \ldots \ldots \quad 3, 4, 5, 6, 7, 18,$  $\text{Catcode } \ldots \ldots \quad 3, 4, 5, 6, 7, 18,$  $\text{Catcode } \ldots \ldots \quad 3, 4, 5, 6, 7, 18,$  $\text{Catcode } \ldots \ldots \quad 3, 4, 5, 6, 7, 18,$  $\text{Catcode } \ldots \ldots \quad 3, 4, 5, 6, 7, 18,$  $\text{Catcode } \ldots \ldots \quad 3, 4, 5, 6, 7, 18,$  $\text{Catcode } \ldots \ldots \quad 3, 4, 5, 6, 7, 18,$ [19,](#page-51-1) 20, [34,](#page-51-2) 35, [36,](#page-52-0) [37,](#page-53-0) 38, [39,](#page-54-0) 4[0,](#page-55-5) 41, 42, 43, 44, 65, 66, 69, [70,](#page-40-14) 7[1,](#page-41-11) 72, 76, 77, 78, 79, 83, 85, 102, 1678, 1679, 1680, 1681, 1716, 1725, 1738, 17[39](#page-6-2), [1](#page-6-3)[74](#page-6-4)[0,](#page-6-5) [1](#page-6-6)[741,](#page-7-2) [174](#page-7-3)[2,](#page-7-4) [1743](#page-7-5), [1](#page-7-6)[744](#page-7-7), [17](#page-7-8)[45,](#page-7-9) [174](#page-7-10)6, 1747 \chard[ef](#page-7-12) [.](#page-7-20).................. 1762 \count0 [. .](#page-8-5) . . . . . . [1683](#page-8-7), [17](#page-8-8)[12,](#page-8-9) [1716,](#page-8-10) [1718,](#page-40-12) [1719,](#page-40-13) [1723,](#page-40-2) [1725,](#page-40-3) 1[726,](#page-41-12) 1727 \count[def](#page-41-13) [. . . .](#page-41-14) [. . . .](#page-41-6) [.](#page-41-8) [. . .](#page-41-7) . . . . . [1683](#page-41-16)  $\Gamma$  [. .](#page-41-2) [. . . . .](#page-41-3) [. . . .](#page-41-15) . . . . . 8, 21, 45, 61, 68, 100, 170, 468, 47[1,](#page-42-0) 481, 487, 493, [496](#page-40-15), [500](#page-41-17), [502,](#page-41-12) [507,](#page-41-18) [526,](#page-41-9) [536,](#page-41-19) 5[38,](#page-41-13) 543, [56](#page-41-20)[2,](#page-41-10) 669, 681, 693, 696, 704, 70[7,](#page-40-15) [714](#page-7-22), [7](#page-7-23)3[2,](#page-7-24) [740,](#page-8-11) [852,](#page-9-2) [979,](#page-17-0) [9](#page-17-1)[82,](#page-7-21)

988, 993, 995, 1001, 1005, 1082, 1091, 1093, 1100, 1114, 1118, 1122, 1126, 1225, 1233, 1234, 1288, 1670, 1682, 1685, 1688, [1691](#page-26-1), [17](#page-27-1)[30,](#page-27-2) 1[752,](#page-27-3) 1[964,](#page-27-4) 2[545,](#page-28-3) 2547

#### [D](#page-29-1)

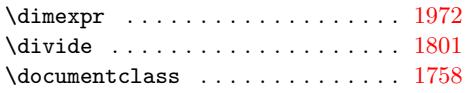

#### E

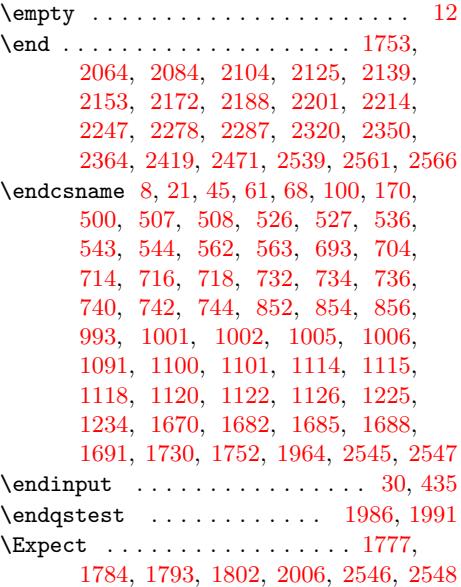

#### I

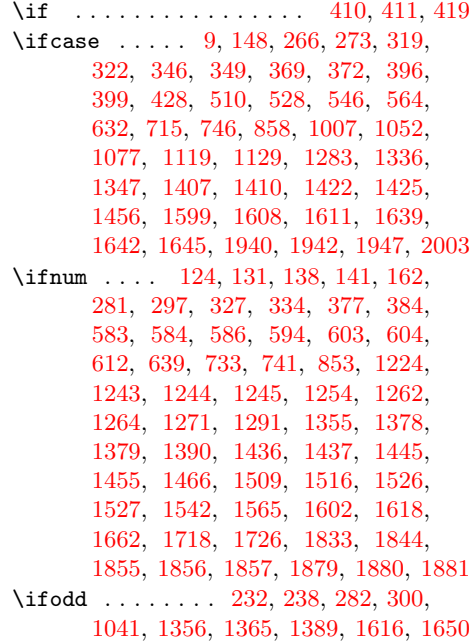

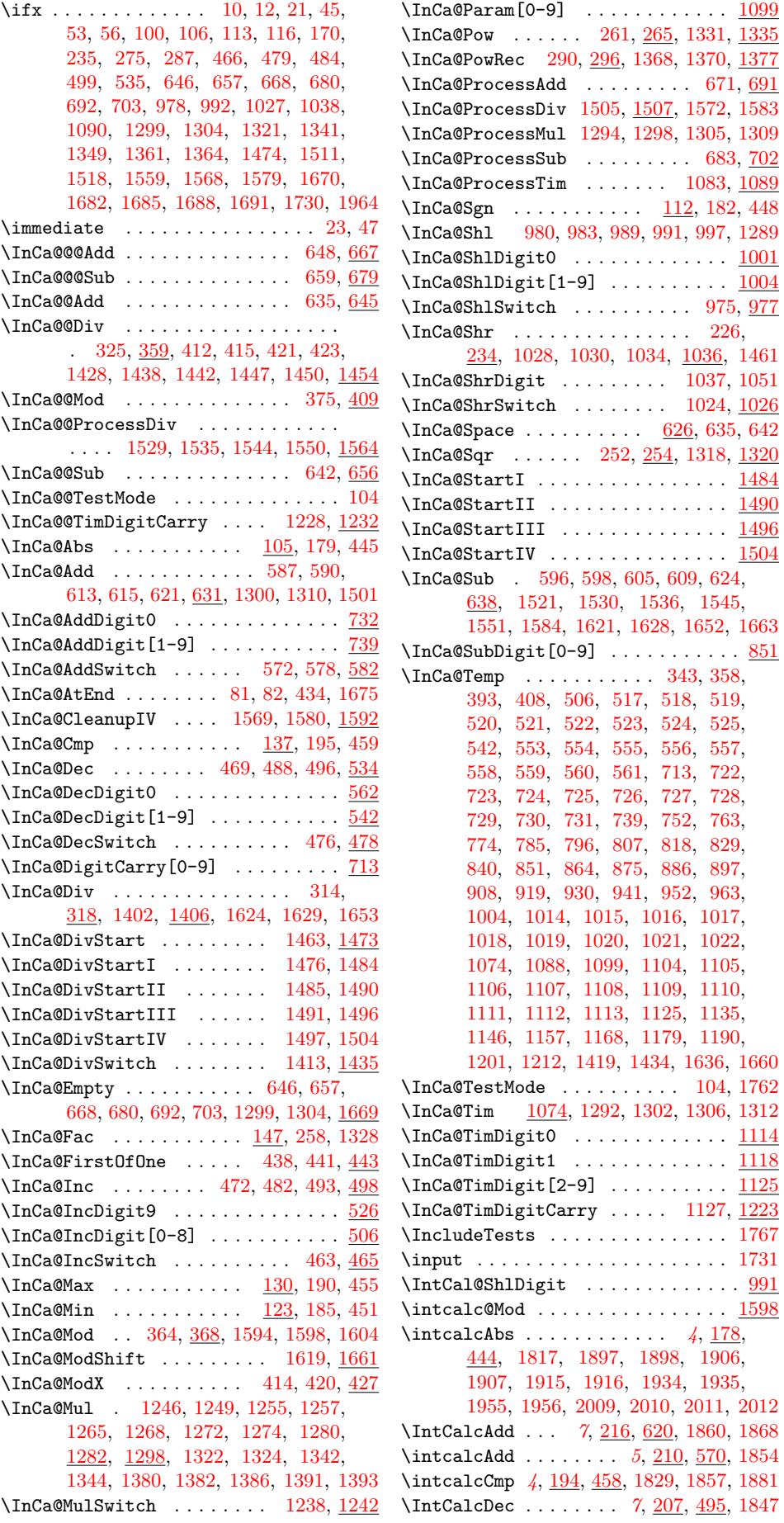

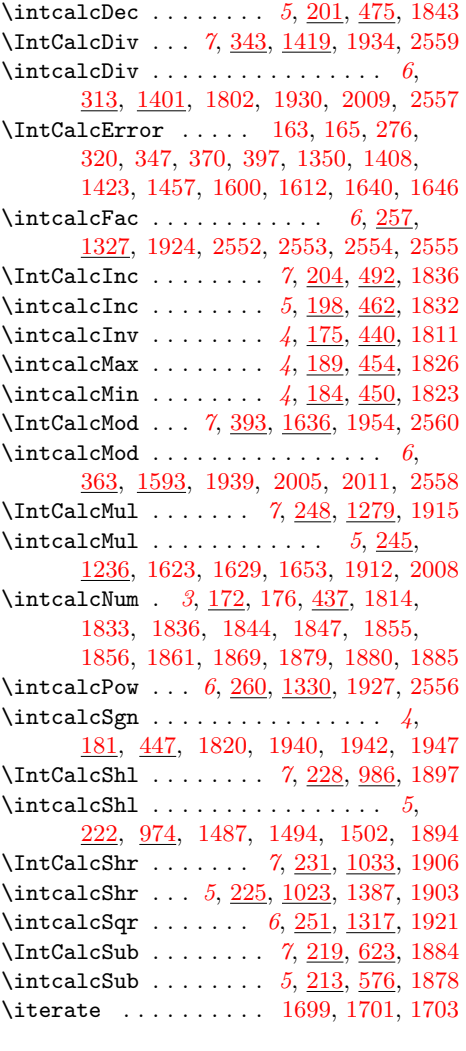

L

\LogTests [. .](#page-4-8) [. . . .](#page-11-11) [. . .](#page-19-22) . . . . . . . . [1768](#page-43-14) \loop . . . . . . . . . . . . . [1697,](#page-40-26) [1713,](#page-41-26) [1724](#page-41-27)

M \m@ne . . . . . . . . . . . 281, 1355, [205](#page-41-25)[9,](#page-41-28)

N

2079, 2099, 2120, 2135, 2149, [2166](#page-42-11) \makeatletter ...... [1761,](#page-40-27) [1966,](#page-41-29) [2043](#page-41-30) \makeatother . . . . . . . . . . 1763, 1998

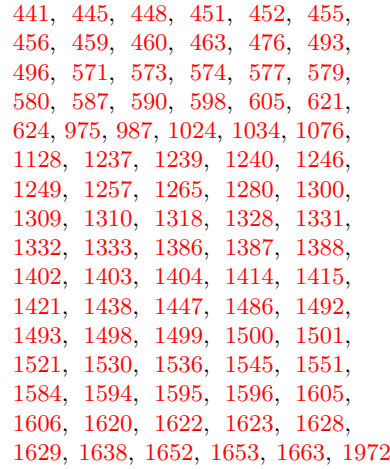

\numexpr . . [173](#page-37-28), [179,](#page-37-29) 182, 186, [187,](#page-37-15) [191,](#page-37-22) [192,](#page-37-23) 196, 199, [202](#page-37-25), [205,](#page-37-26) [208,](#page-38-17) [211,](#page-38-14) 2[14,](#page-38-20) 217, [220](#page-38-21), [223,](#page-39-25) [226,](#page-39-26) [229,](#page-39-27) 2[32,](#page-39-0) 239, [241](#page-39-24), [246,](#page-39-16) [249,](#page-39-10) [252,](#page-39-28) [255,](#page-39-17) 2[58,](#page-39-11) 262, [26](#page-40-24)[3,](#page-45-5) 271, 29[8,](#page-10-18) 3[02,](#page-10-4) [303,](#page-10-8) [304,](#page-10-19) [307,](#page-10-20) [308,](#page-10-21) [315,](#page-10-22) [316,](#page-10-23) [352,](#page-10-24) [361,](#page-10-25) [365,](#page-11-12) [366,](#page-11-13) [402,](#page-11-14) [412,](#page-11-15) [415,](#page-11-16) [421,](#page-11-17) [423,](#page-11-18) [431,](#page-11-3) [175](#page-11-19)9, [17](#page-11-20)60, 17[65,](#page-12-16) [1772,](#page-12-17) [1773](#page-12-18), [177](#page-12-8)6, [17](#page-12-19)[80,](#page-12-5) 1[781,](#page-12-20) [1783,](#page-12-21) [1789](#page-12-22), [179](#page-13-6)7, [192](#page-13-7)4, [20](#page-13-8)[03,](#page-13-9) 20[07,](#page-13-10) 2012

#### [P](#page-15-8)

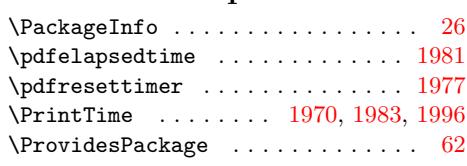

Q

\LoadCommand [. .](#page-11-10) . . . . . . . . . [1731,](#page-20-20) [1748](#page-44-18) \qstest . . . . . . . . . . . . [. . .](#page-45-15) [1985,](#page-45-23) [1987](#page-45-22)

# R

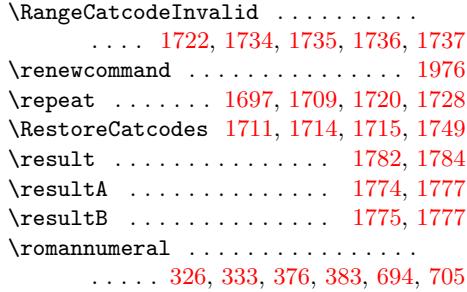

#### \Needs[TeXFo](#page-47-9)[rmat](#page-47-10) [. . . .](#page-48-1) [.](#page-42-12) [. . . .](#page-48-3) . . . [1756](#page-48-5) \newcommand 1771, 1779, 1786, [179](#page-45-13)7, 1798, 1799, 1804, 1809, [181](#page-42-13)[0,](#page-45-14) 1813, 1816, 1819, 1822, 1825, 1828, 1831, 1842, 1853, 1877, 1893, 1902, 1911, 1920, 192[3,](#page-41-31) 1926, 1[929,](#page-42-14) [1938,](#page-42-15) [1970,](#page-42-16) [1975,](#page-42-17) [1979,](#page-42-18) [1980,](#page-42-19) [2002,](#page-42-20) [2015,](#page-42-21) 2[018,](#page-42-22) 2543 \newco[unt](#page-42-23) [. . . .](#page-42-24) [. . .](#page-42-25) . [1796,](#page-43-15) 1[967,](#page-43-16) 1968 \next [. . . .](#page-43-17) [. . . .](#page-43-18) [. . .](#page-43-19) . [1703,](#page-43-20) 1[705,](#page-43-21) 1707 \nofil[es](#page-44-24) ................... 1757 \number 176, [179](#page-44-25), [182,](#page-44-26) 185, 190, [195,](#page-45-16) [226,](#page-45-17) [252,](#page-45-18) [258,](#page-45-19) 2[61,](#page-46-12) 309, [31](#page-46-13)[4,](#page-54-15) 328, 330, 335, 3[37,](#page-42-26) 345, [36](#page-45-20)[4,](#page-45-21) 378, 380, 385, 3[87,](#page-41-27) 395, [43](#page-41-32)[8,](#page-41-33)

#### S

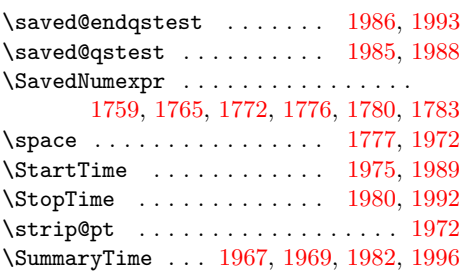

#### T

#### \temp . . . . . . . . . . . . . . . . . . [. . . .](#page-45-18) [2005](#page-45-30)

 $\{\text{Test} \dots \dots \dots \dots \dots \ 1733,$ 1751, 1804, 1809, 1811, 1814, 1817, 1820, 1823, 1826, 1829, 1832, 1835, 1843, 1846, 1854, 1859, 1867, 1878, 1883, 1894, 1896, 1903, 1905, 1912, [1914,](#page-41-47) [1921,](#page-41-48) [1927,](#page-42-20) [1930,](#page-42-21) [1933,](#page-42-8) 1[939,](#page-42-9) 1953 \TestAbs . . [. . . .](#page-42-10) . [. . . .](#page-43-4) [. . . . .](#page-43-3) [1816,](#page-43-22) [2024,](#page-43-2) [2087,](#page-43-23) [2088,](#page-43-0) [2089,](#page-43-24) [2090,](#page-43-25) [2091,](#page-43-26) [2092,](#page-43-27) [2093,](#page-43-14) [2094,](#page-44-27) [2095,](#page-44-16) [2096,](#page-44-28) [2097,](#page-44-17) [2](#page-44-10)[098,](#page-44-29) [2](#page-44-32)[099,](#page-44-13) [21](#page-44-12)[01,](#page-44-30) [2102](#page-45-31) \TestAdd . . 1853, 2031, 2217, [2218,](#page-42-24) 2219, 2220, 2221, 2222, 2223, [2224,](#page-46-15) [2225,](#page-47-12) [2226,](#page-47-13) [2227,](#page-47-14) [2228,](#page-47-15) [2229,](#page-47-16) [2230,](#page-47-17) [2231,](#page-47-18) [2232,](#page-47-19) [2233,](#page-47-20) [2234,](#page-47-21) [2235](#page-47-22), [2236](#page-47-1), [2237](#page-47-10), [223](#page-47-23)[8,](#page-47-24) [2239,](#page-49-7) 2[240,](#page-43-20) 2[241,](#page-46-16) 2[242,](#page-49-5) 2[244,](#page-49-6) 2245 \TestA[rg](#page-49-12) . . [. . . .](#page-49-8) [1797,](#page-49-9) [1798,](#page-49-10) 1[800,](#page-49-11) 1801 \TestCmp 1828, 2028, 2156, [2157](#page-49-15), [2158,](#page-49-21) [2159,](#page-49-22) [2160,](#page-49-23) [2161,](#page-49-24) [2162,](#page-49-25) [2163,](#page-49-26) [2164,](#page-49-27) [2165,](#page-49-28) [2166,](#page-49-29) [2167,](#page-49-30) [2168,](#page-49-31) [2170](#page-49-32) \TestCount . . . . [1796,](#page-42-17) [1800,](#page-42-18) [1801,](#page-42-39) [1802](#page-42-1) \TestDec [. . .](#page-43-17) [. . . . .](#page-46-17) [. . . .](#page-48-12) [. . . .](#page-48-13) [1842,](#page-48-14) [2030,](#page-48-15) [2204,](#page-48-16) [2205,](#page-48-17) [2206,](#page-48-18) [2207,](#page-48-19) [2208,](#page-48-20) [2209,](#page-48-4) [2210,](#page-48-5) [2211,](#page-48-21) [2212,](#page-48-22) [2213](#page-48-23) \TestDiv 1929, 2039, 2422, 2423, [242](#page-42-1)[4,](#page-42-5) 2425, 2426, [2427](#page-42-26), [2428](#page-42-39), 2429, 2430, 2431, 2432, 2433, [2434,](#page-43-19) [2435,](#page-46-18) [2436,](#page-49-33) [2437,](#page-49-34) [2438,](#page-49-35) [2439,](#page-49-36) [2440,](#page-49-37) [2441](#page-49-38), [2442](#page-49-39), [2443](#page-49-40), [244](#page-49-41)[4,](#page-49-42) 24[45,](#page-44-25) 2[446,](#page-46-19) 2[447,](#page-52-2) [2448,](#page-52-3) [2449,](#page-52-4) [2450,](#page-52-5) [2451,](#page-52-6) [2452,](#page-52-7) [2453,](#page-52-8) [2454,](#page-52-9) [2455,](#page-52-10) [2456,](#page-52-11) [2457,](#page-52-12) [2458,](#page-52-13) [2459,](#page-52-14) [2460,](#page-52-15) [2461,](#page-52-16) [2462,](#page-53-2) [2463,](#page-53-3) [2464,](#page-53-4) [2465,](#page-53-5) [2466,](#page-53-6) [2467,](#page-53-7) [2468,](#page-53-8) 2[469,](#page-53-9) 2470 \TestDo . . .[.](#page-53-11)[.](#page-53-11)[.](#page-53-11)[.](#page-53-11) [2002,](#page-53-12) [2016,](#page-53-13) 2[019,](#page-53-14) 2020 \TestE[rror](#page-53-20) 2543, 2552, [2553](#page-53-23), [2554,](#page-53-24) [2555,](#page-53-25) [2556,](#page-53-26) [2557,](#page-53-27) [2558,](#page-53-28) 2[559,](#page-53-29) 2560 \TestE[xch](#page-53-30) [. . . . .](#page-53-31) [. . . .](#page-53-32) [. . . .](#page-53-33) [1809,](#page-53-34) [1924](#page-53-35) \TestFac . . 1923, [203](#page-45-19)7, [217](#page-46-20)5, [217](#page-46-21)[6,](#page-46-22) 2177, 2[178,](#page-54-15) [2179,](#page-54-8) [2180,](#page-54-9) [2181,](#page-54-10) [2182,](#page-54-11) [2183,](#page-54-14) [2184,](#page-54-7) [2185,](#page-54-13) [2186,](#page-54-6) [2187](#page-54-12) \TestInc . . . . . . . . . . . . . . . . [183](#page-42-21)[1,](#page-44-11) 2029, 2191, [2192,](#page-46-23) [2193,](#page-48-24) [2194,](#page-48-25) [2195,](#page-48-26) 2[196,](#page-44-23) 2197, 2198, 2199, 2200 \TestInv . [. . . .](#page-48-32) [.](#page-48-27) [. . . .](#page-48-33) [.](#page-48-28) [. . .](#page-48-34) [. .](#page-48-29) [18](#page-48-35)[10](#page-48-30)[,](#page-48-36) [2023,](#page-48-31) 2067, 2068, 2069, [2070,](#page-43-18) 2071, 2072, 2073, 2074, [2075,](#page-49-46) [2076,](#page-46-24) [2077,](#page-49-43) [2](#page-49-49)[078,](#page-49-44) [2](#page-49-50)[079,](#page-49-45) [2081,](#page-49-51) [2082](#page-49-52) \TestMax 1825, 2027, 2142, 2143, [2144,](#page-42-22) [2145,](#page-46-25) [2146,](#page-47-25) [2147,](#page-47-26) 2148, 2149, 2151 \TestMin 1822, 2026, 2128, [2129](#page-47-32), [2130,](#page-47-33) [2131,](#page-47-34) [2132](#page-47-35)[,](#page-47-30) [2133](#page-47-0)[,](#page-47-31) [2134,](#page-47-9) [2135,](#page-47-36) [2137](#page-47-37) \TestMod [. .](#page-43-16) [1938,](#page-46-26) [2040,](#page-48-37) [2474,](#page-48-38) [2475,](#page-48-39) [2476,](#page-48-40) [2477](#page-48-41), [2478](#page-48-42), [2479](#page-48-2), [248](#page-48-3)[0,](#page-48-43) 2481, 2482, 2483, 2484, 2485, 24[86,](#page-43-15) 2[487,](#page-46-27) 2[488,](#page-48-44) [2489,](#page-48-45) [2490,](#page-48-46) [2491,](#page-48-47) [2492](#page-48-48), [2493](#page-48-49), [2494](#page-48-0), [249](#page-48-1)[5,](#page-48-50) 2496, 2[497,](#page-44-26) [2498,](#page-46-28) [2499,](#page-53-36) [2500,](#page-53-37) [2501,](#page-53-38) [2502,](#page-53-39) [2503,](#page-53-40) [2504,](#page-53-41) [2505,](#page-53-42) [2506,](#page-53-43) [2507,](#page-53-44) [2508,](#page-53-45) [2509,](#page-53-46) [2510,](#page-53-47) [2511,](#page-53-48) [2512,](#page-53-49) [2513,](#page-53-50) [2514,](#page-53-51) [2515,](#page-53-52)

2516, 2517, 2518, 2519, 2520, 2521, 2522, 2523, 2524, 2525, 2526, 2527, 2528, 2529, 2530, 2531, 2533, 2534, 2535, 2536, 2537 \TestMul . . . . . . . . . . . . . . . . 1911, [2035,](#page-54-16) [2323,](#page-54-17) [2324,](#page-54-18) [2325,](#page-54-19) [2326,](#page-54-20) [2327,](#page-54-21) [2328,](#page-54-22) [2329,](#page-54-23) [2330,](#page-54-24) [2331,](#page-54-25) [2332,](#page-54-26) [2333,](#page-54-27) [2334,](#page-54-28) [2335,](#page-54-29) [2336,](#page-54-30) [2337,](#page-54-31) [2338](#page-54-32), [2339](#page-54-33), [2340](#page-54-34), [234](#page-54-35)[1,](#page-54-36) [2342,](#page-46-29) 2343, 2344, 2345, 2[347,](#page-44-21) 2348 \TestNum . . [. . . .](#page-51-6) . [. . . .](#page-51-7) [1813](#page-51-8), [2022,](#page-51-9) [2046,](#page-51-10) [2047,](#page-51-11) [2048,](#page-51-12) [2049,](#page-51-13) [2050,](#page-51-14) [2051,](#page-51-15) [2052,](#page-51-16) [2053,](#page-51-17) [2054,](#page-51-18) [2055,](#page-51-19) [2056,](#page-51-20) [2057,](#page-51-21) [2](#page-51-27)[058,](#page-51-22) [2](#page-51-28)[059,](#page-51-23) [2061,](#page-51-29) [2062](#page-51-30) \TestOne . . 2015, 2022, [2023,](#page-42-23) [2024,](#page-46-30) [2025,](#page-46-31) 2029, [2030,](#page-46-33) 2033, 2034, 2036 \TestPow . . [. . . .](#page-46-37) . 1926, [2038](#page-46-34), [2367,](#page-46-40) [2368,](#page-46-41) [2369](#page-46-42), [237](#page-46-1)[0,](#page-46-38) [237](#page-46-43)[1,](#page-46-39) [237](#page-46-44)[2,](#page-46-45) 2373, 2[374,](#page-46-12) [2375,](#page-46-30) [2376,](#page-46-25) [2377,](#page-46-15) 2378, 2379, 2380, 2381, 2382, [2383,](#page-46-46) [2384](#page-46-24), [2385](#page-46-18), [2386](#page-46-47), [238](#page-46-48)[7,](#page-46-49) 2388, 2389, [2390,](#page-44-24) [2391,](#page-46-50) [2392,](#page-51-31) [2393,](#page-51-32) [2394,](#page-51-33) [2395,](#page-51-34) [2396,](#page-51-35) [2397,](#page-51-36) [2398,](#page-51-37) [2399,](#page-51-38) [2400,](#page-52-17) [2401,](#page-52-18) [2402,](#page-52-19) [2403,](#page-52-20) [2404,](#page-52-21) [2405,](#page-52-22) [2406,](#page-52-23) [2407,](#page-52-24) [2408,](#page-52-25) [2409,](#page-52-26) [2410,](#page-52-27) [2411,](#page-52-28) [2412,](#page-52-29) [2413,](#page-52-30) [2414,](#page-52-31) [2415,](#page-52-32) [2416,](#page-52-33) 2[417,](#page-52-34) 2418 \TestR[esult](#page-52-35) [. . . .](#page-52-36) . [. . . .](#page-52-37) [. . .](#page-52-38) 1[779,](#page-52-39) 1805 \TestR[esult](#page-52-45)[TwoExp](#page-52-46)[ansio](#page-52-47)ns . 1[786,](#page-52-49) 1806 \TestSgn . . [. . . .](#page-52-51) . [. . . .](#page-52-52) [1819](#page-52-53), [2025,](#page-52-54) [2107,](#page-52-55) [2108](#page-52-56), [2109](#page-52-57), [2110](#page-52-58), [211](#page-52-59)[1,](#page-52-60) 2112, 2113, 2114, 2115, 2116, 2117, 2118, 2119, 2120, [2122,](#page-42-16) [2123](#page-42-41) \TestShl . . . . . . . . . . . [1893,](#page-42-25) 2033, [2281,](#page-47-38) 2282, 2283, 2284, 2[285,](#page-46-46) 2286 \TestShr . . [. . . .](#page-47-44) . [. . . .](#page-47-45) [. . . .](#page-47-46) . [1902,](#page-47-47) [2034,](#page-47-48) [2290](#page-47-49), [2291](#page-47-2), [2292](#page-47-11), [229](#page-47-50)[3,](#page-47-51) 2294, 2295, 2296, 2297, 2298, 2299, 2300, 2301, [2302,](#page-44-19) [2303,](#page-46-47) [2304,](#page-50-4) [2305](#page-50-5), [2306](#page-50-6), [2307](#page-50-7), [230](#page-50-8)[8,](#page-50-9) 2309, 2310, 2311, 2312, [2313,](#page-44-20) [2314,](#page-46-48) [2315,](#page-50-10) [2316,](#page-50-11) [2317,](#page-50-12) 2[318,](#page-50-13) 2319 \TestS[paceA](#page-50-19)tEnd .[.](#page-50-16)[.](#page-50-16)[.](#page-50-16)[.](#page-50-16) . . . 1[771,](#page-50-18) 1807 \TestSqr . . [. . . .](#page-50-25) . [. . . .](#page-50-26) [1920](#page-50-27), [2036,](#page-50-28) [2353,](#page-50-29) [2354,](#page-50-30) [2355,](#page-50-31) [2356,](#page-50-32) [2357,](#page-51-39) [2358,](#page-51-40) [2359,](#page-51-41) [2360,](#page-51-42) [2361,](#page-51-43) [2362,](#page-51-44) [2363](#page-51-45) \TestSub . . . . . . . . . . . 1877, [203](#page-42-14)[2,](#page-42-42) 2250, 2251, 2252, 2253, 2254, 2255, 2256, 2257, [2258,](#page-44-22) [2259,](#page-46-49) [2260,](#page-51-46) [2261,](#page-51-47) [2262,](#page-51-48) [2263,](#page-51-49) [2264,](#page-51-50) [2265,](#page-51-51) [2266](#page-51-52), [2267](#page-51-53), [2](#page-51-54)[268,](#page-43-21) [226](#page-51-55)[9,](#page-51-56) 2270, [2271,](#page-50-33) 2272, 2273, 2[275,](#page-46-51) 2276 \TestT[eXDiv](#page-49-53)ide . . [. . . .](#page-50-34) [. . .](#page-50-35) 1[799,](#page-50-36) 1931 \TestT[ime](#page-50-42) .[.](#page-50-38)[.](#page-50-38)[.](#page-50-38)[.](#page-50-38) [1968,](#page-50-39) [1981,](#page-50-40) 1[982,](#page-50-41) 1983 \TestTwo . . [201](#page-50-48)8, [2026](#page-50-49), [2027](#page-50-50), [2028,](#page-50-51) [2031,](#page-50-52) [2032,](#page-50-53) [2035,](#page-50-54) [2038,](#page-50-55) [2039,](#page-50-56) [2040](#page-50-57) \the . . . . . . . . . . . . . . . . 69, [70,](#page-42-19) 7[1,](#page-44-33) 72, 83, 173, [179,](#page-45-21) [182,](#page-45-32) 1[86,](#page-45-2) 18[7,](#page-45-23) 191, 192, 196, 199, 202, 205, 208, 211, [214](#page-46-13), [217](#page-46-27), [220](#page-46-26), [223,](#page-46-17) [226,](#page-46-16) [229,](#page-46-51) [232,](#page-46-29) 2[39,](#page-46-50) 241, [24](#page-46-19)[6,](#page-46-28) [249](#page-8-3), [2](#page-8-8)[52,](#page-10-18) 2[55,](#page-10-4) [258,](#page-10-8) [26](#page-7-18)[2,](#page-7-19) [2](#page-10-20)[63,](#page-7-20)

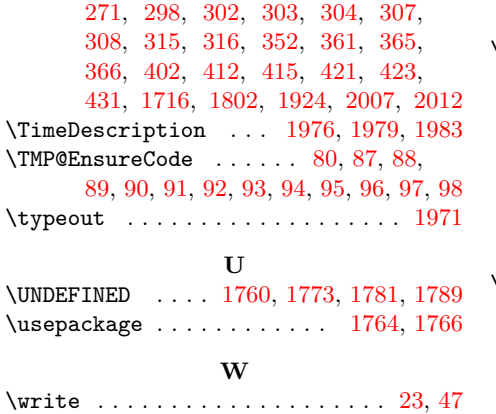

\x 8, 10, 12, 22, 26, 28, 46, 51, 61, 67, 75, 627, 630, 1834, 1839, 1845, 1850, 1858, 1864, 1866, 1872, 1882, 1888, 1895, 1900, 1904, [19](#page-6-10)[09,](#page-6-8) [191](#page-7-28)[3,](#page-7-27) 1[918](#page-7-29), [19](#page-7-30)[32,](#page-7-31) [195](#page-7-23)[2,](#page-7-32) 1958

# [Z](#page-43-28)

 $\{z\$  [. . . .](#page-44-34) [. .](#page-44-35) . . . . . . . 1[62,](#page-44-36) 327, [334,](#page-44-37) [377,](#page-44-38) [384,](#page-44-39) 5[83,](#page-44-40) 584, [60](#page-44-41)3, [124](#page-45-34)[3,](#page-45-35) 1244, 1262, 1436, 1437, 1445, 1602, 1618, 1662, 1969, 2057, 2077, 2097, 2118, [213](#page-9-8)4, [21](#page-14-4)[48,](#page-14-5) 2165